### Заработать на MFA

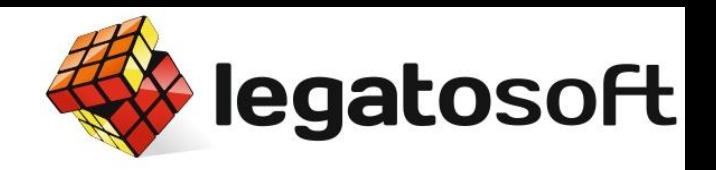

### Кейс по выводу MFA сайта на прибыльность в ~1000\$ в месяц. Процесс работы с сайтом и ключевыми словами.

- Каждый месяц повторять…
- Проработать внутреннюю перелинковку;
- Собрать первичную статистику запросов;
- Загнать в индекс максимум страниц;
- Оформить и предоставить пользователям;
- Определиться со свободной нишей;
- Определиться с тематикой;

- Найти интересный материал;

Что нужно сделать?

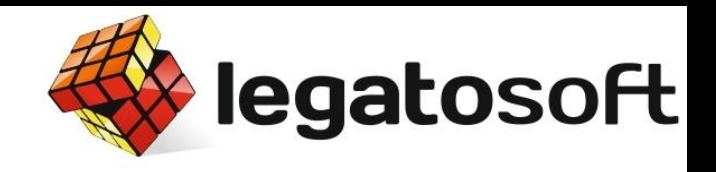

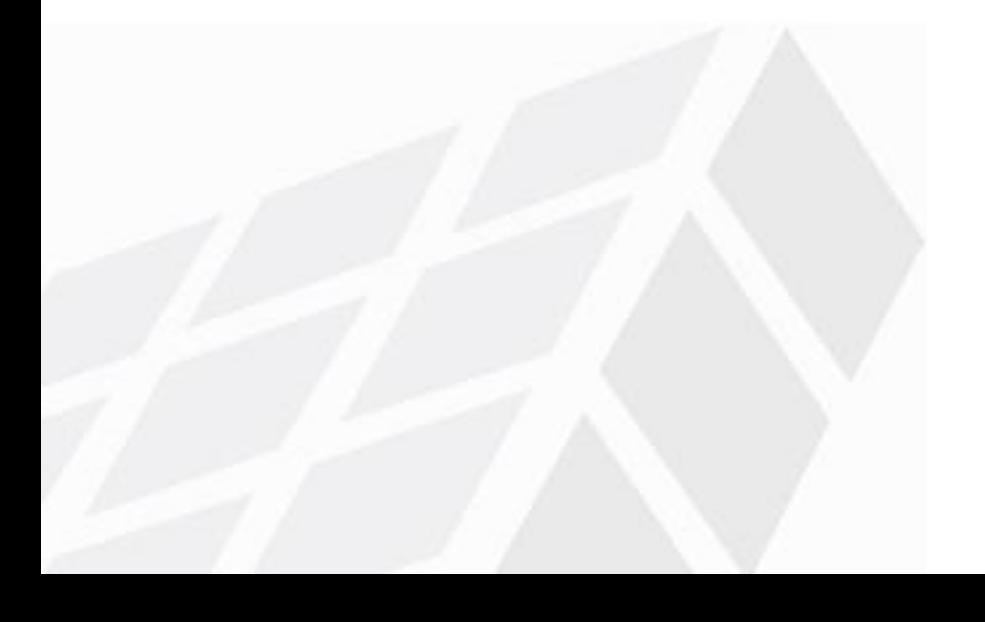

- а также множество других вариантов…
- Сезонные явления;
- СМИ;
- Предположения;
- Мониторинг трендов;

Где взять тему?

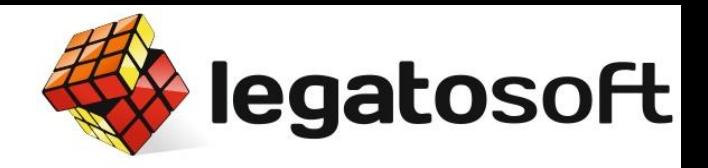

### Источник материалов

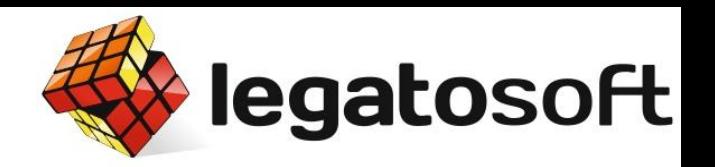

государственная программа утилизации автомобилей

Найти

Государственная программа по утилизации автомобилей | Программа...

LADA Список автомобилей Площадки утилизации Chevrolet Цены 02. Автоколонна № 1212. 03. ТВЕРЬВТОРМЕТ. Государственная программа по утилизации автомобилей. ... Чтобы попасть в программу утилизации авто, нужно соблюсти ряд условий. Бышедшее из эксплуатации автотранспортное средство сдается на пункт утилизации при... programma-utilizacii-avto.ru копия ещё

#### **В Программа утилизации старых автомобилей**

Основная информация о государственной программе утилизации старых автомобилей. Сроки действия: с 8 марта 2010 года. Автомобили Ford, участвующие в программе утилизации авто: Ford Focus, Ford Mondeo.

ford.ru > Госпрограмма утилизации ещё копия

#### **• Государственная программа утилизации автомобилей** — Яндекс. Авто

Новые автомобили. Описание моделей, их комплектации и модификации. Цены. Адреса официальных дилеров. ... авто. Найти. Главная, 158350 объявлений в 3338 группах. auto.yandex.ru > Яндекс.Авто КОПИЯ ещё

#### 

Государственная программа утилизации старых автомобилей \*\* Сроки действия: с 8 марта 2010 года. ... Требования к утилизируемому транспортному средству \*\*: 1. Произведено в 1999 году или ранее. 2. Имеет разрешенную полную массу не более 3,5 тонн. peugeot.ru > Государственная программа КОПИЯ ещё

#### Программа утилизации автомобилей — Минпромторг России

"Зворыкинский проект": программа развития молодежных инноваций. Итоги 2009 года. Программа утилизации автомобилей. ... регулированию и метрологии государственной функции по ведению государственного кадастра гражданского и служебного оружия и... minprom.gov.ru > Программа утилизации Москва копия ещё

### Вот такая подача…

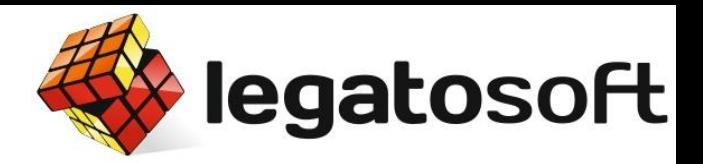

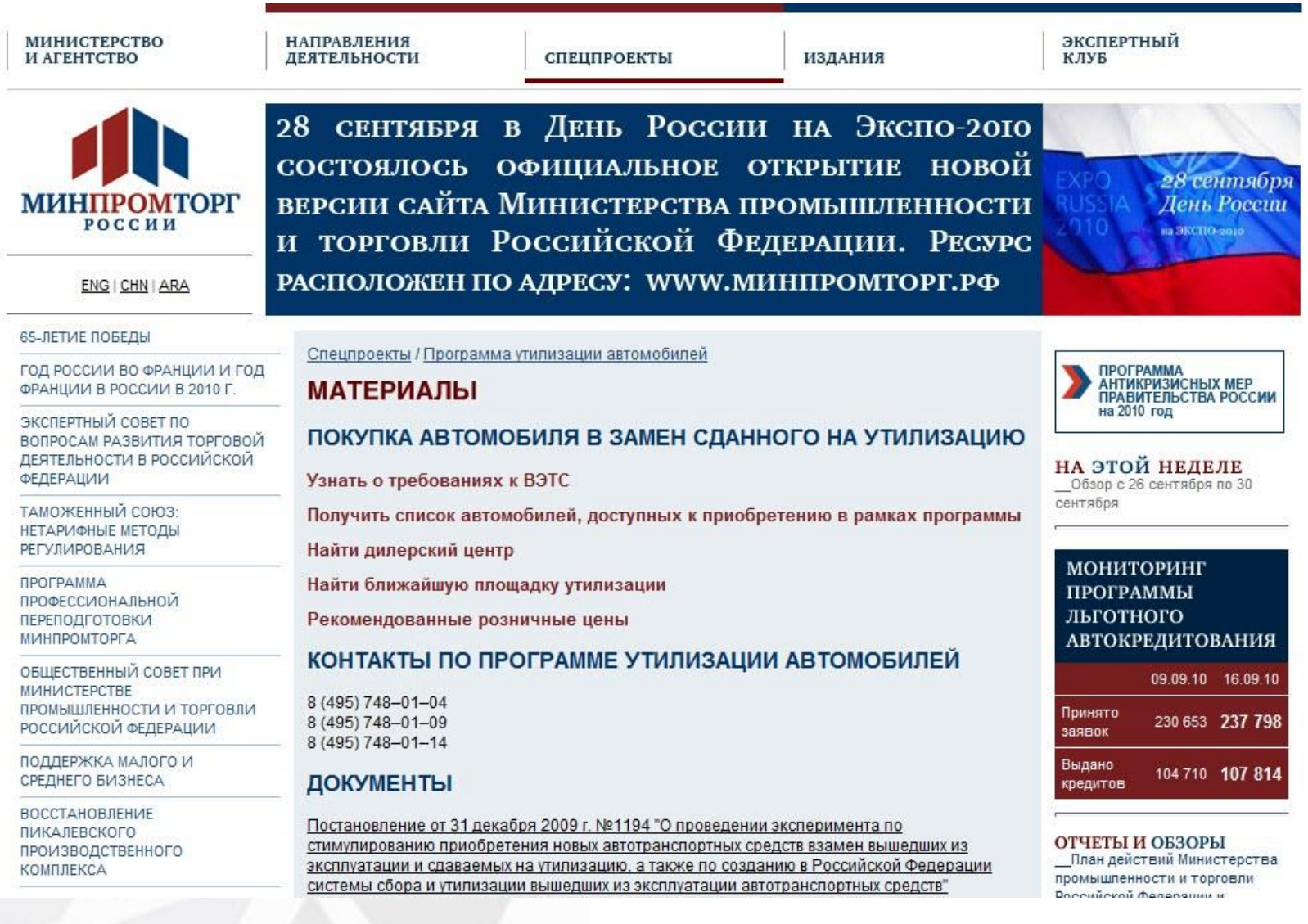

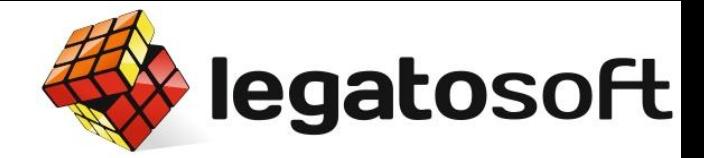

### Ближе к делу...

Программа утилизации старых автомобилей

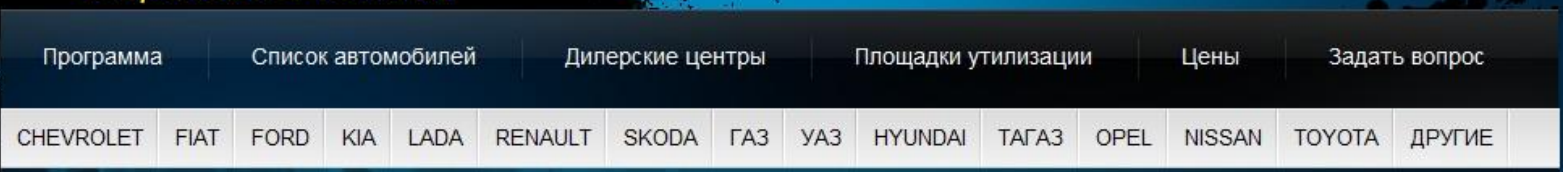

осударственная программа по утилизации автомобилей

#### Программа утилизации авто

Утилизация транспортного средства может быть осуществлена как через официальных дилеров, так и самостоятельно, через специальные утилизаторы.

Каждый из владельцев старых машин получит сертификат на 50 тысяч рублей, который он должен потратить на покупку нового автомобиля из утвержденного перечня. Перечень, нужно сказать, получился довольно внушительным.

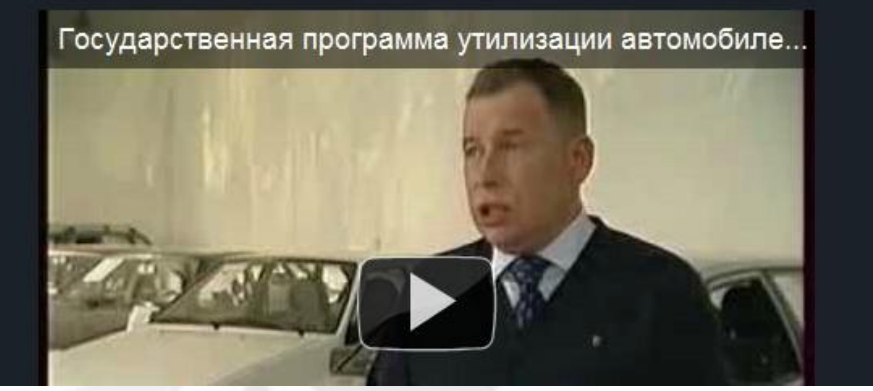

Список дилеров учавствующих в программе утилизации машин

#### CTO AKOC FILI OOO ٧

Кузбассавтогазсервис ЗАО

#### Новые автомобили Шкода

Скидка 5% на все модели при покупке в кредит. Олимпик Авто. Спешите! olympic-auto.ru

#### 200дней кредита бесплатно без справок и поручительств

оформи кредитную карту он-лайн! www.avangard.ru

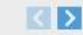

Реклама от Google

#### Плошадки утилизации автомобилей

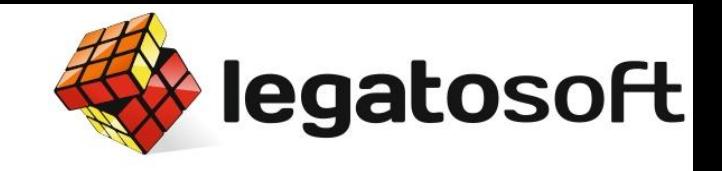

# Сколько было трафика?

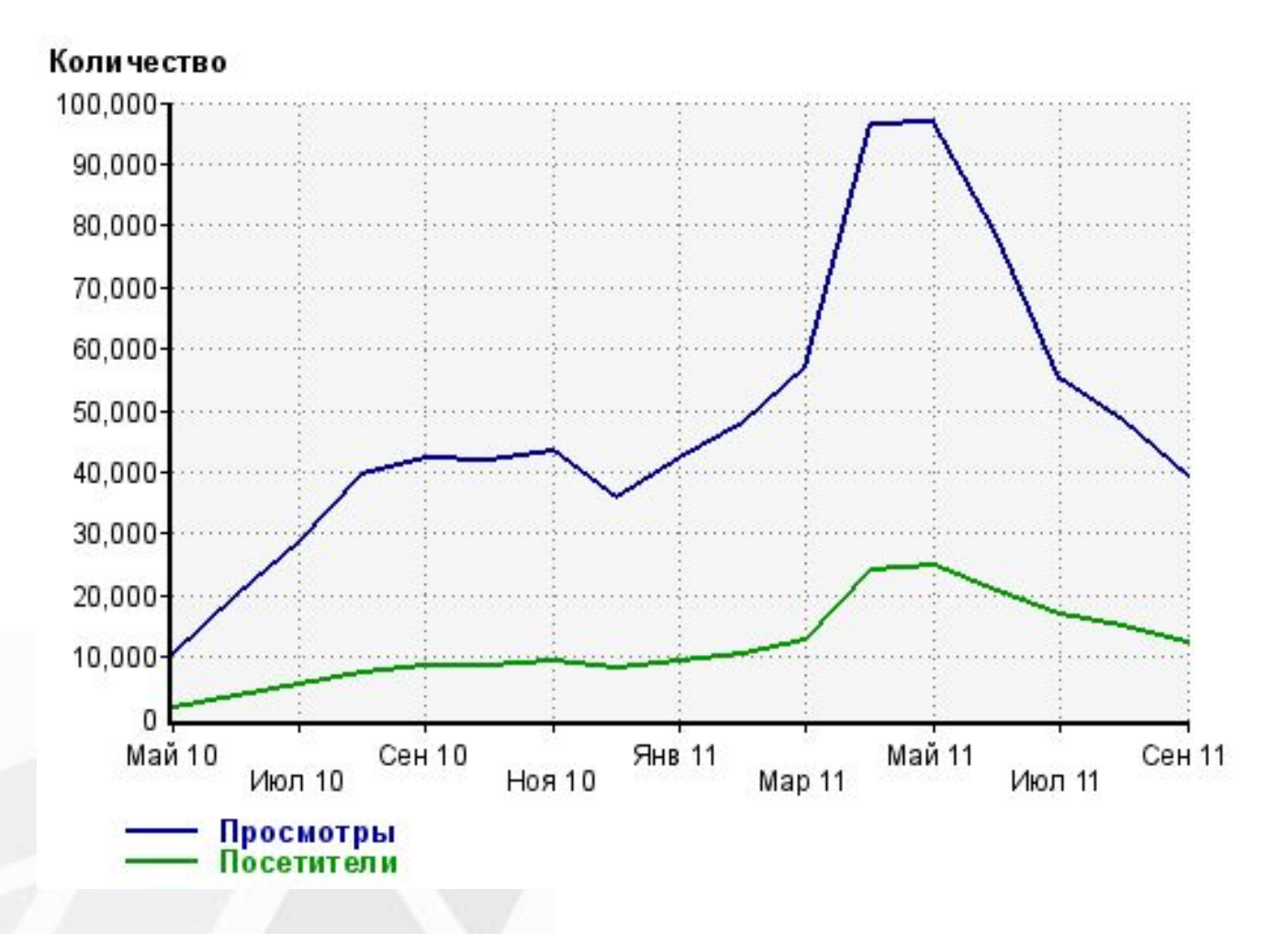

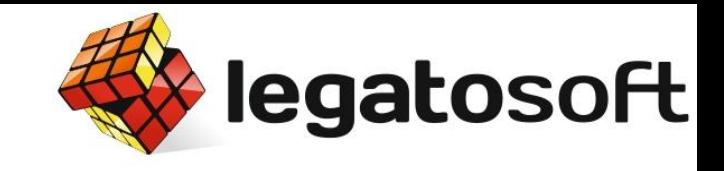

### А с поиска то сколько?

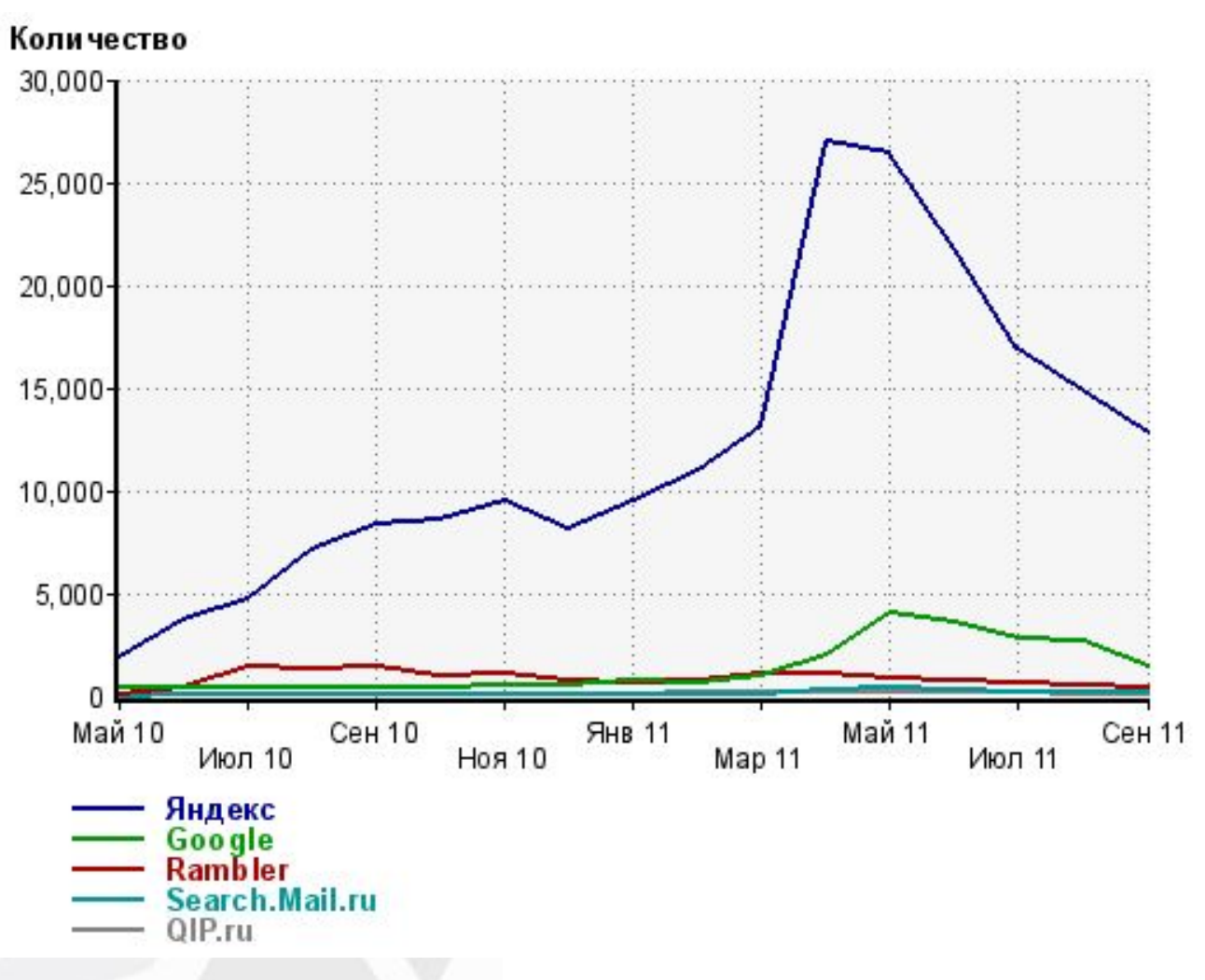

# И откуда они приходили?

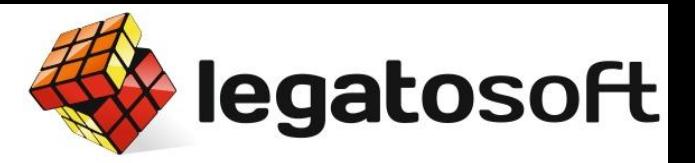

Яндекс Нашлось 2 MDH OTRATOR

программа утилизации автомобилей казань

Найти

Ø

**В найденном В Москве** 

расширенный поиск

#### Все объявления

#### Nissan по программе утилизации

Конфигуратор Дилеры Тест-драйв

Nissan Teana - участник программы утилизации! Подробнее об условиях

www.nissan.ru

#### Т Утилизация автомобилей. Диперы, участвующие в программе...

11 апреля 2010 Дилеры, участвующие в программе утилизации старых авто в Татарстанепросмотров: 11904. ... 8(843)555-85-55, 554-49-54, 555-8-555. 16. Fiat легковые автомобили. Сапсан-Лайн. г. Казань, ул. Спартаковская, д. 12. tavto.ru > ...2010/04/11/utilizatsiya-avtomobilej... Казань копия ещё

#### 

Программа утилизации старых автомобилей в «КАН АВТО» ... - ИЖ 2104 (четверка) Ваш старый автомобиль должен быть: - старше 10 лет. - находиться у Вас в собственности не менее 1 года. kanavto.ru > node/125 Казань копия ещё

#### РРТ-Казань ... программа утилизации автомобилей в "РРТ-Казань"

Государственная программа утилизации автомобилей в "РРТ-Казань"! Уважаемые клиенты! ... 1. Требования к утилизируемому транспортному средству\*: 1. Произведено в 1999 году или ранее. 2. Имеет разрешенную полную массу не более 3,5 тонн. chevrolet.rrt.ru > node/464 Санкт-Петербург копия ещё

#### Утилизатор 16-31-04 -... Казань | Программа утилизации старых...

Бизнес-Лада. Технический Центр Кунцево Лимитед ООО. Площадки утилизации автомобилей. 01. Вторчермет НЛМК Центр филиал в городе Люберцы. ... Адрес: 420051, Республика Татарстан, Казань, Автосервисная, 33, , Лицензия ОТ-43-001684(16) действительна до... programma-utilizacii-avto.ru > util-punkt-79 копия ещё

# Куда попадали?

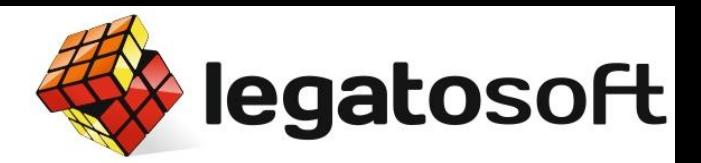

13атор 16-31-04 - "Булгар-АВТО

#### Утилизатор 16-31-04 - "Булгар-АВТОВАЗ""

Код утилизатора: 16-31-04

Фирма: ОАО "Булгар-АВТОВАЗ""

Адрес: 420051, Республика Татарстан, Казань, Автосервисная, 33.,

Лицензия ОТ-43-001684(16) действительна до 27.05.2013, выдана Управление по технологическому и экологическому надзору Ростехнадзора по Республике Татарстан

Телефон: 8-843-510-95-92

Факс: 8-843-510-95-92

Телефон для обращения граждан: 8-843-510-95-89, 8-843-510-95-94

Адрес пункта утилизацииРеспублика Татарстан, г. Казань, ул. Автосервисная, 33

**200дней кредита бесплатно** www.avangard.ru без справок и поручительств оформи кредитную карту он-лайн!

Opel: постгарантийное www.opel.ru обслуживание бесплатно целый год! Программа "Opel плюс 1". От 3300 р.

Официальный сайт Renault www.renault.ru Модельный ряд, цены и спецпредложения на официальном сайте Renault Россия

**Продажа БУ Автомобилей Avito.ru** Б/У распродажи на Авито Продажа новых и БУ товаров.

**KD** 

Реклама от Google

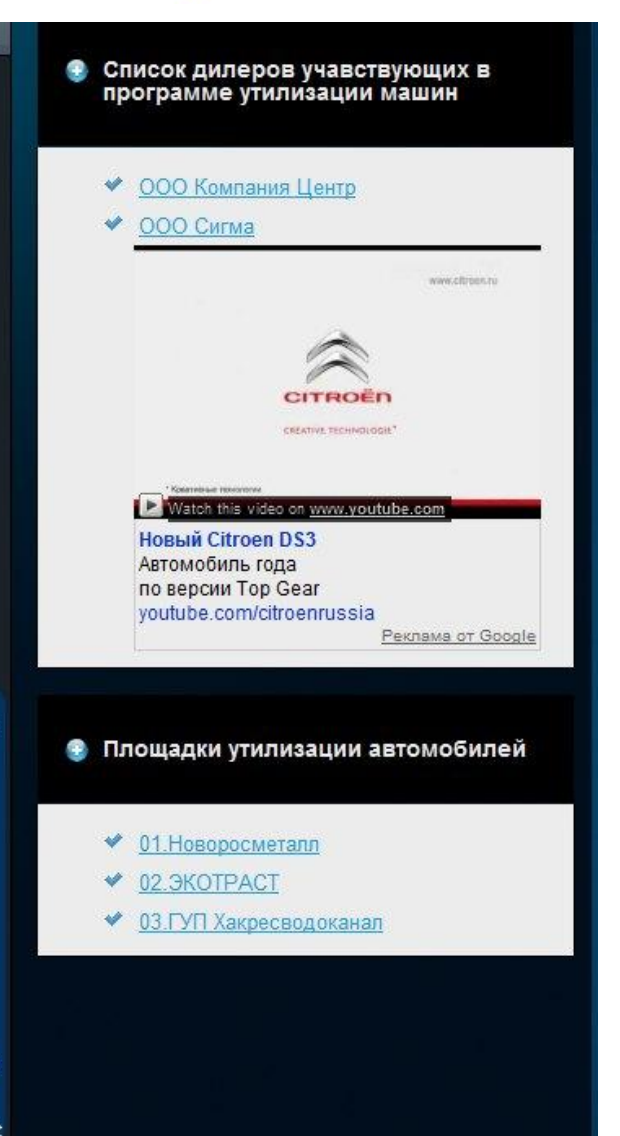

### Что видели?

**ГСС-Выкса ООО** Выкса

#### ТСС-Выкса ООО

Дилер: ТСС-Выкса ООО

Марка: ГАЗ

Регион: Нижегородская Обл.

Город: Выкса

Адрес: 607060, Нижегородская область., г. Выкса, ул. Братьев Баташевых, 6

Телефон: (83177) 3-28-31

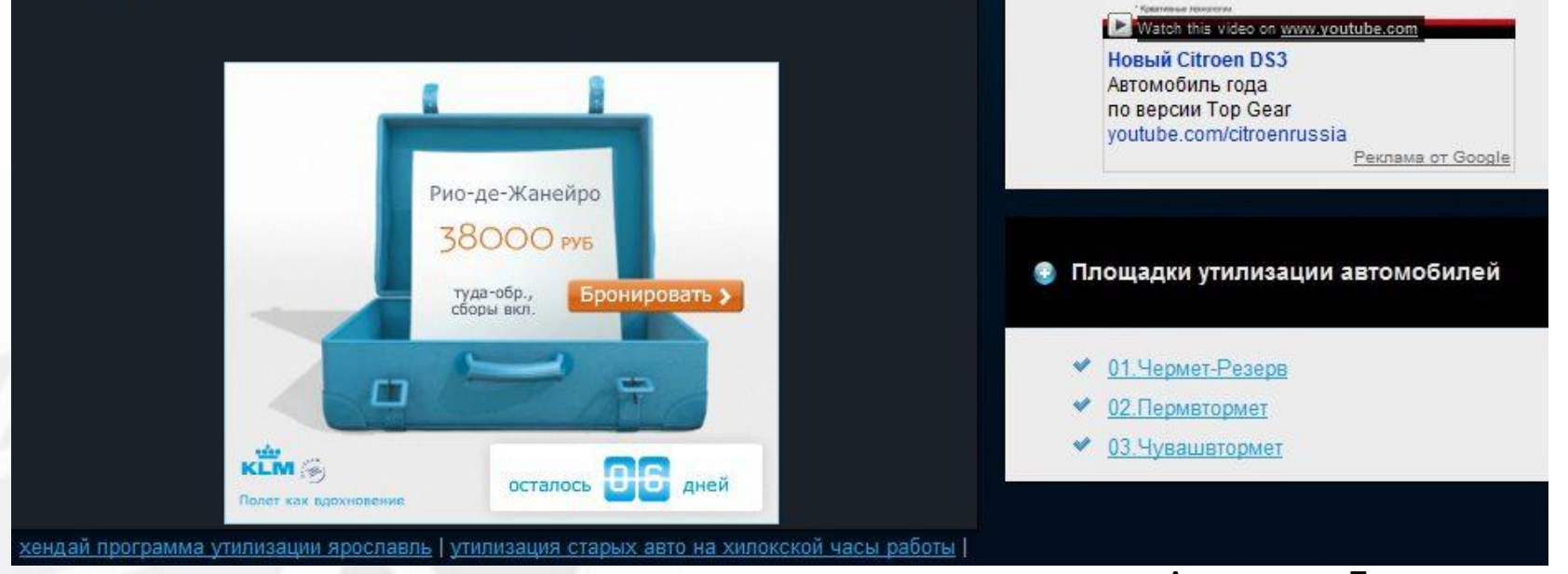

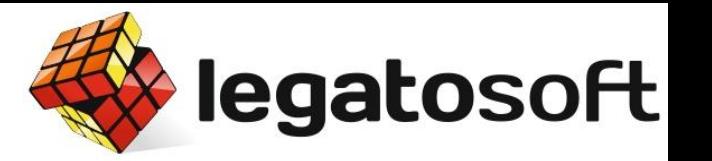

www.atbisis.ni

Список дилеров учавствующих в

**CITROEI** CREATIVE TECHNOLOGIE\*

программе утилизации машин

ООО Автоград Гарант

Автоцентр Парнас

ᢦ

# А теперь еще ближе к делу

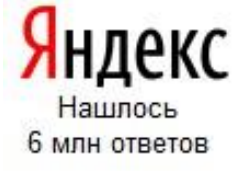

программа утилизации авто

В найденном В Москве

расширенный поиск

Chevrolet

Ø

legatosoft

Найти

#### Все объявления

#### Конец утилизации автомобилей!

Выдача сертификатов закончилась! Все актуальные новости автопрома!

www.motorpage.ru

Государственная программа по утилизации автомобилей | Программа...

LADA Список автомобилей Цены Площадки утилизации

02. Автоколонна № 1212. 03. ТВЕРЬВТОРМЕТ. Государственная программа по утилизации автомобилей.... Программа утилизации авто. Утилизация транспортного средства может быть осуществлена как через...

programma-utilizacii-avto.ru копия ещё

#### **В Программа утилизации старых автомобилей**

Автомобили Ford, участвующие в программе утилизации авто: Ford Focus, Ford Mondeo... Также премия за утилизируемое ТС суммируется со специальными предложениями Ford ford.ru > Госпрограмма утилизации КОПИЯ ещё

Государственная программа утилизации автомобилей - Яндекс. Авто

Новые автомобили. Описание моделей, их комплектации и модификации. Цены. ... авто. Найти. Главная, 158350 объявлений в 3338 группах. auto.yandex.ru > Яндекс.Авто копия ещё

### Основные запросы

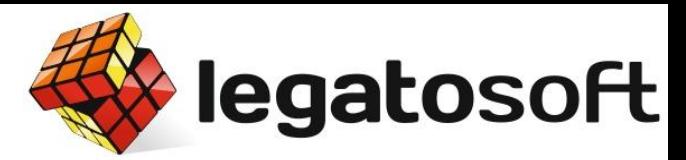

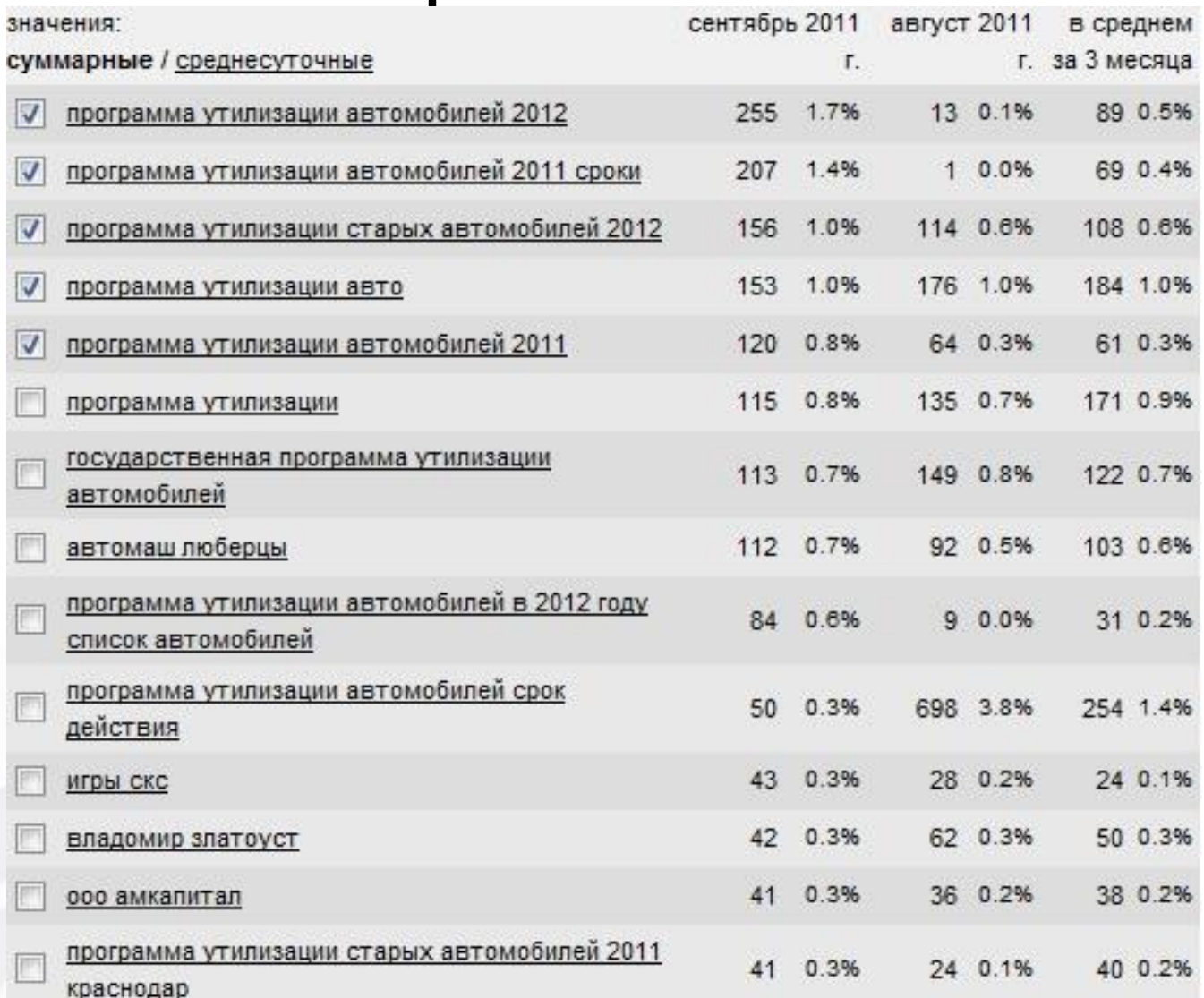

### Региональные запросы

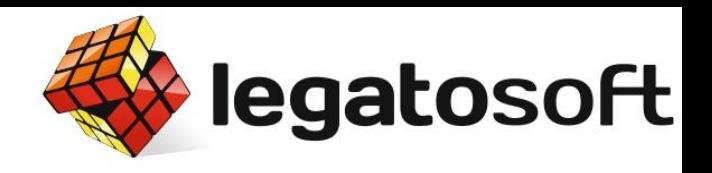

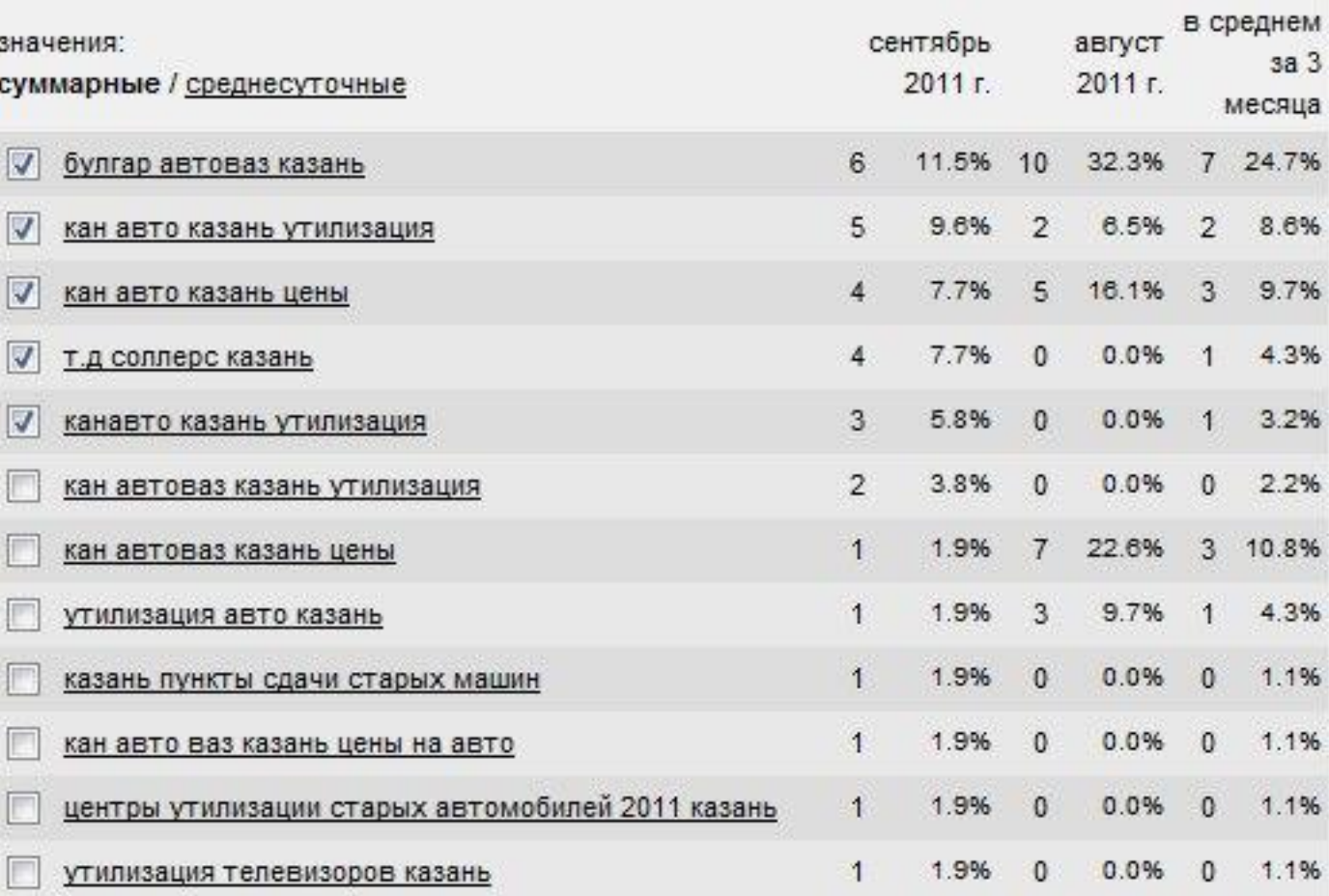

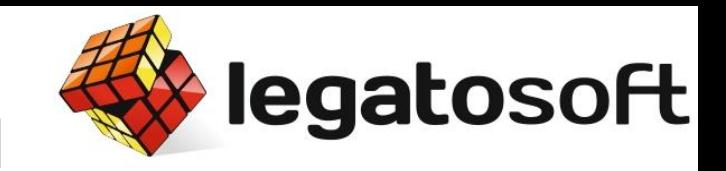

### Низкочастотные запросы

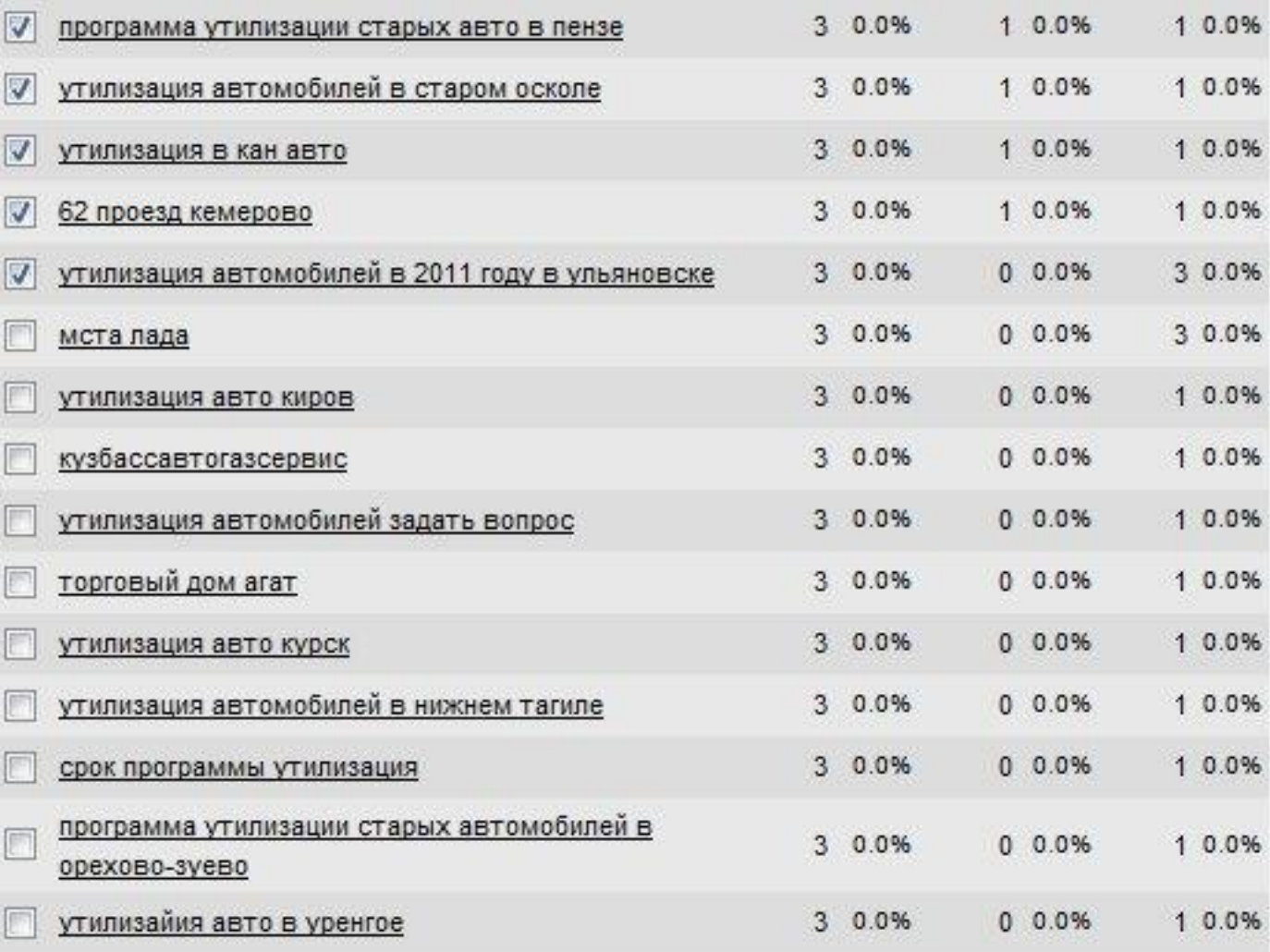

### Обработка запросов

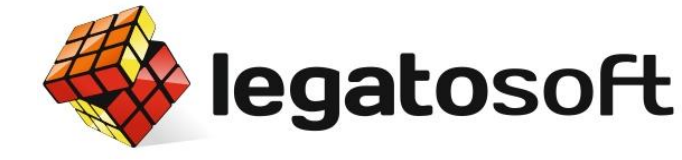

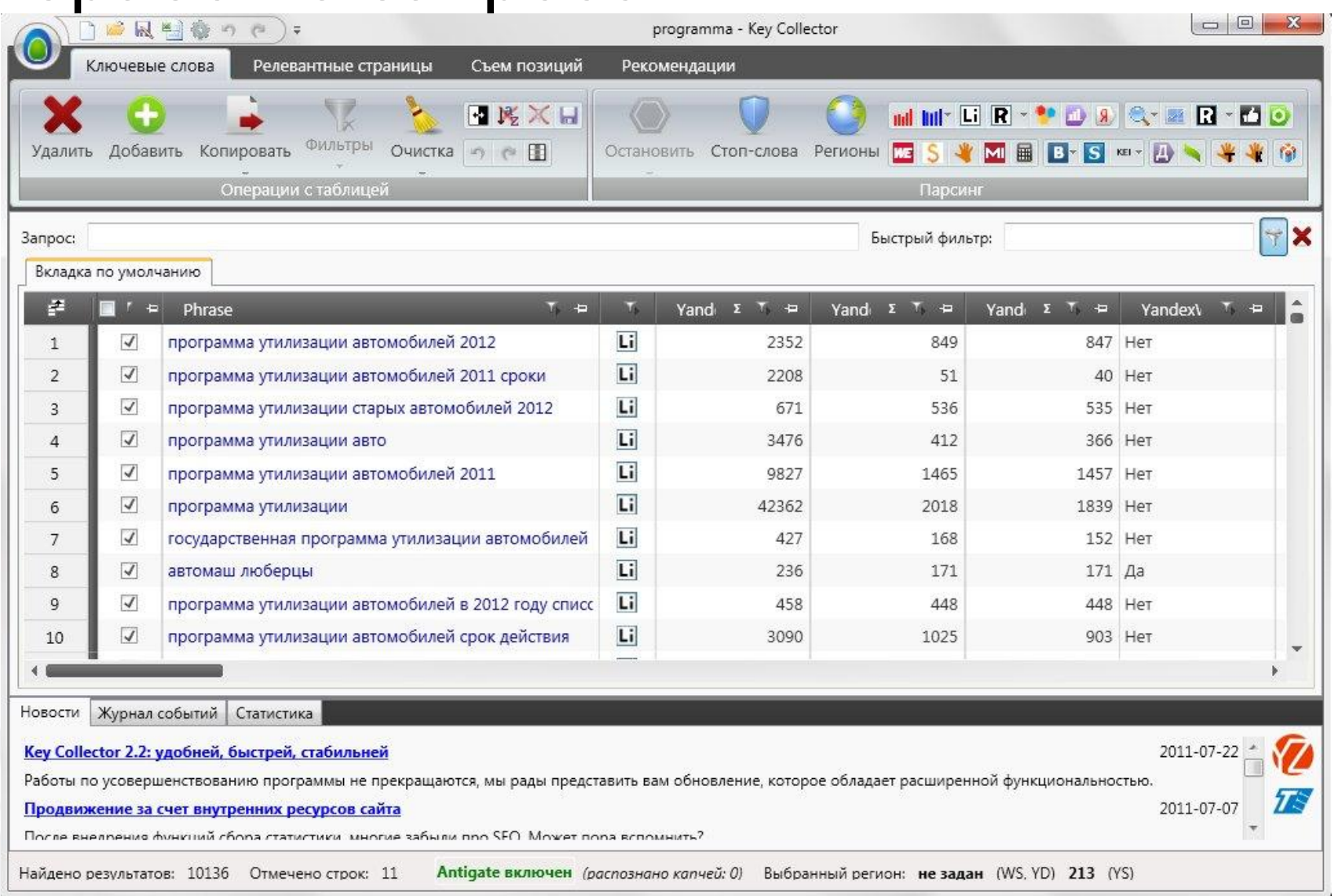

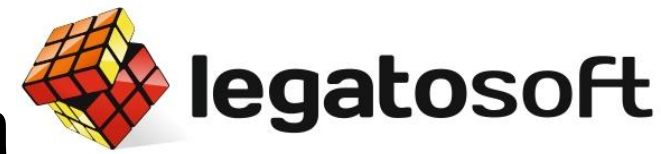

### Внутренняя перелинковка

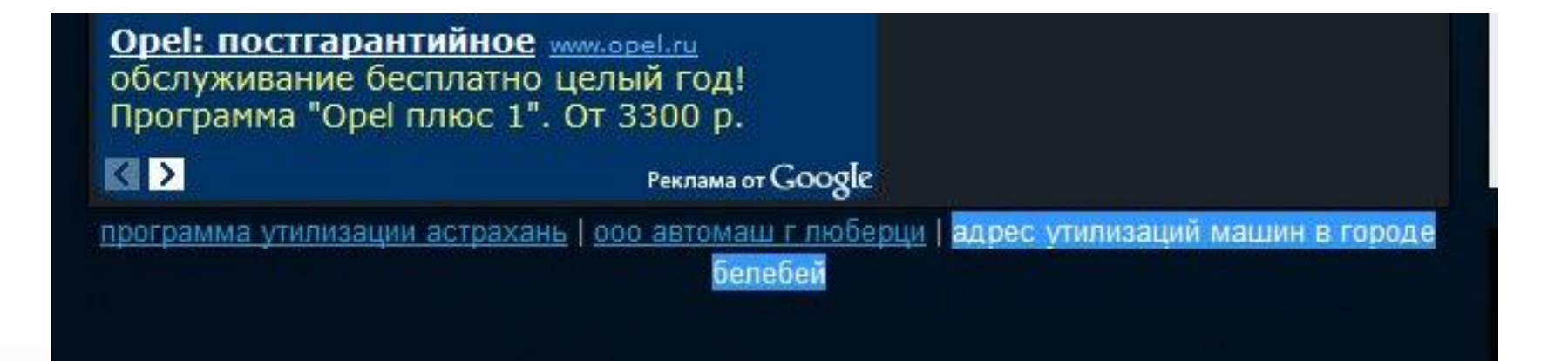

# Загрузка НЧ в перелинкові

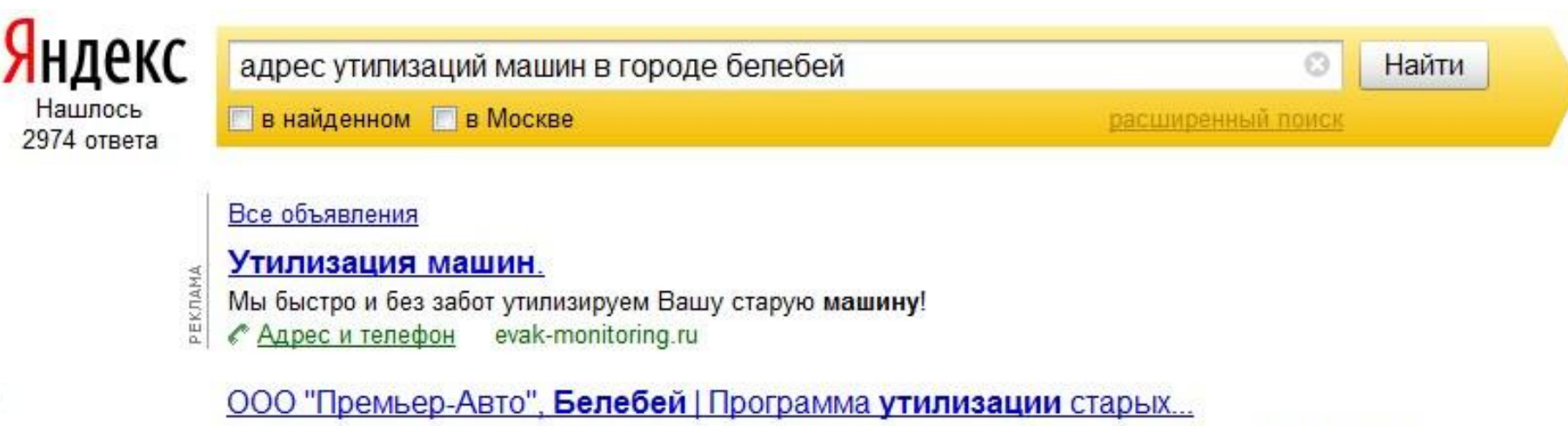

Список дилеров учавствующих в программе утилизации машин. ООО Юг-Моторс. ... Дилер: ООО "Премьер-Авто" Марка: ТАГАЗ. Регион: Республика Башкортостан. Город: Белебей. programma-utilizacii-avto.ru > 1143 КОПИЯ ешё

> Александр Люстик, LegatoSoft Ведущий блога SEOM.info

legatosoft

# Загрузка НЧ в перелинкові

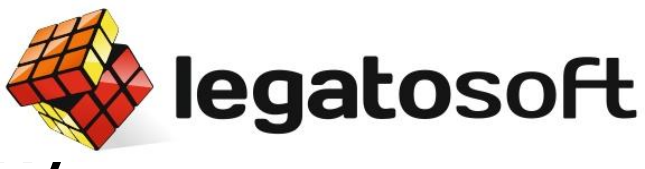

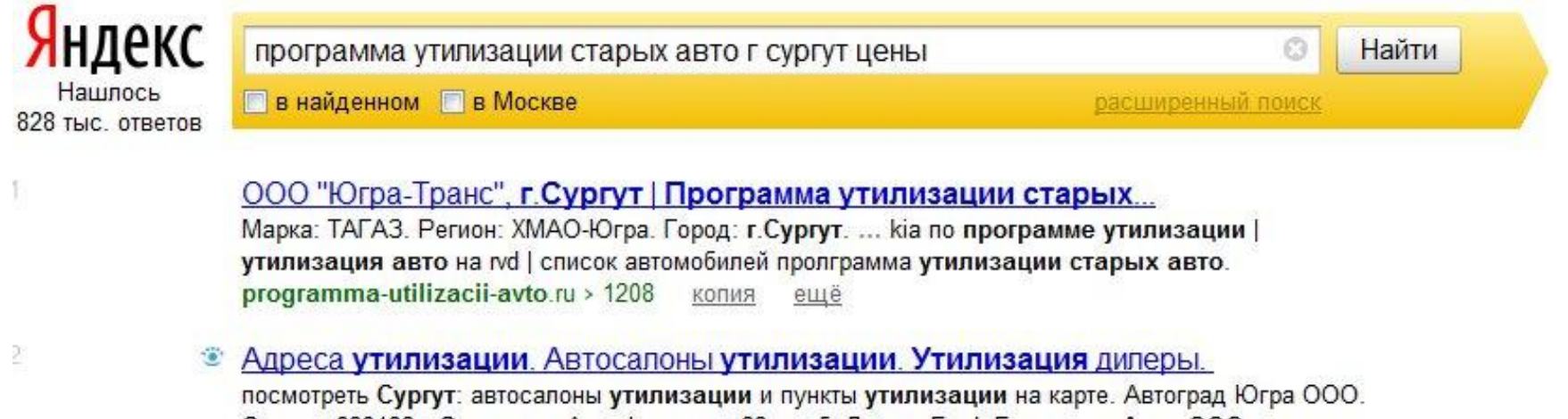

Сургут, 628422 г.Сургут, ул.Аэрофлотская, 23 стр.5. Дилер, Ford. Быстринск-Авто ООО. vutil.ru > catalog/426234138/ копия ещё

# Загрузка НЧ в перелинкові

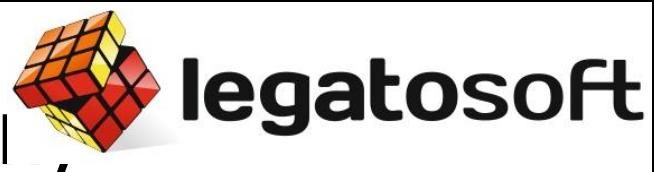

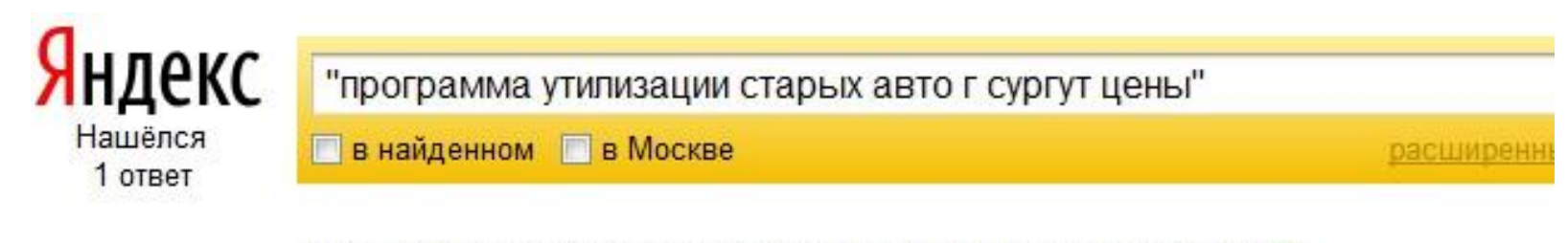

Найдены документы, содержащие точную цитату в кавычках ? Искать без кавычек

ООО "Югра-Транс", г.Сургут | Программа утилизации старых...

Список автомобилей. Дилерские центры. Площадки утилизации. Цены. Найден по ссылке: программа утилизации старых авто г сургут цены на новые. programma-utilizacii-avto.ru > 1208 КОПИЯ

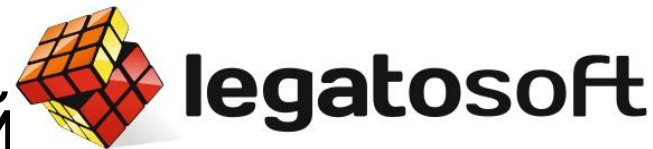

#### Вовлекаем пользователей

- имеет разрешенную полную массу не более 3,5 тонн;
- его возраст более 10 лет, т.е. 1999 года выпуска и старше;
- находилось в собственности у последнего собственника более одного года

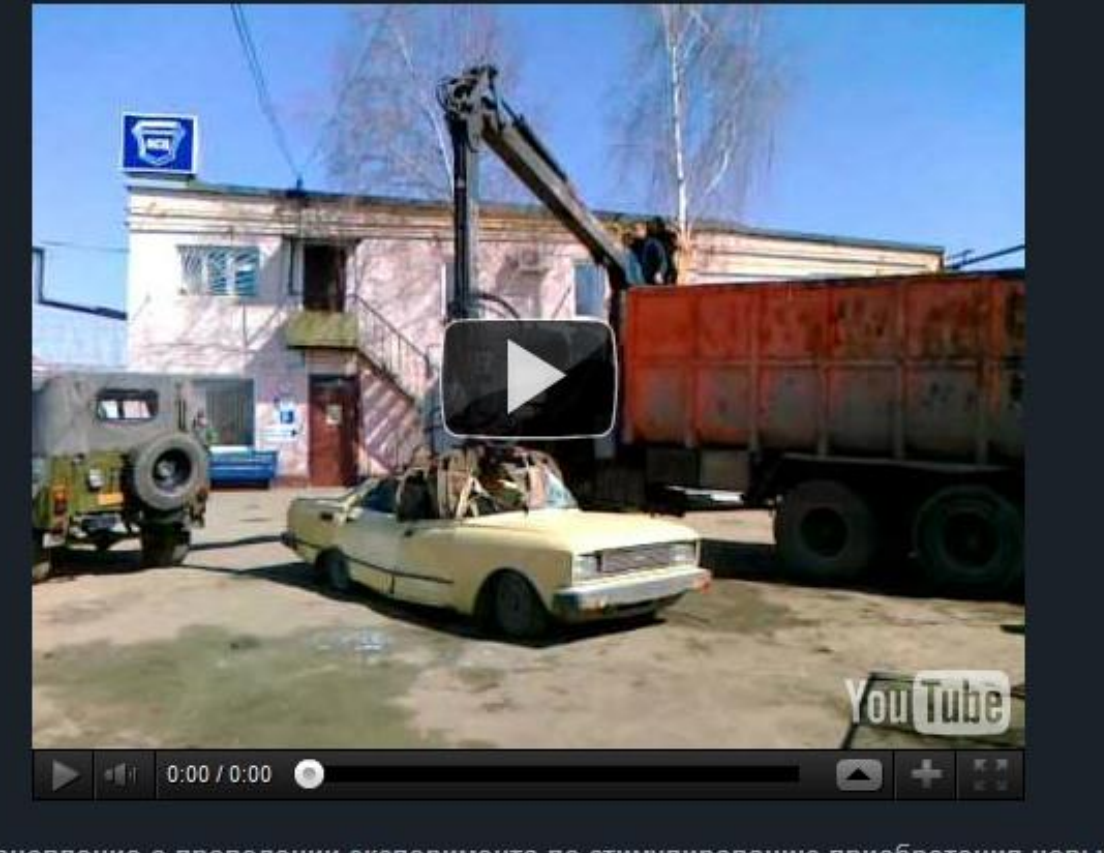

Постановление о проведении эксперимента по стимулированию приобретения новых автотранспортных средств взамен вышедших из эксплуатации и сдаваемых на

### Получаем результат

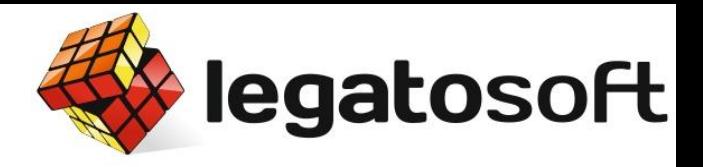

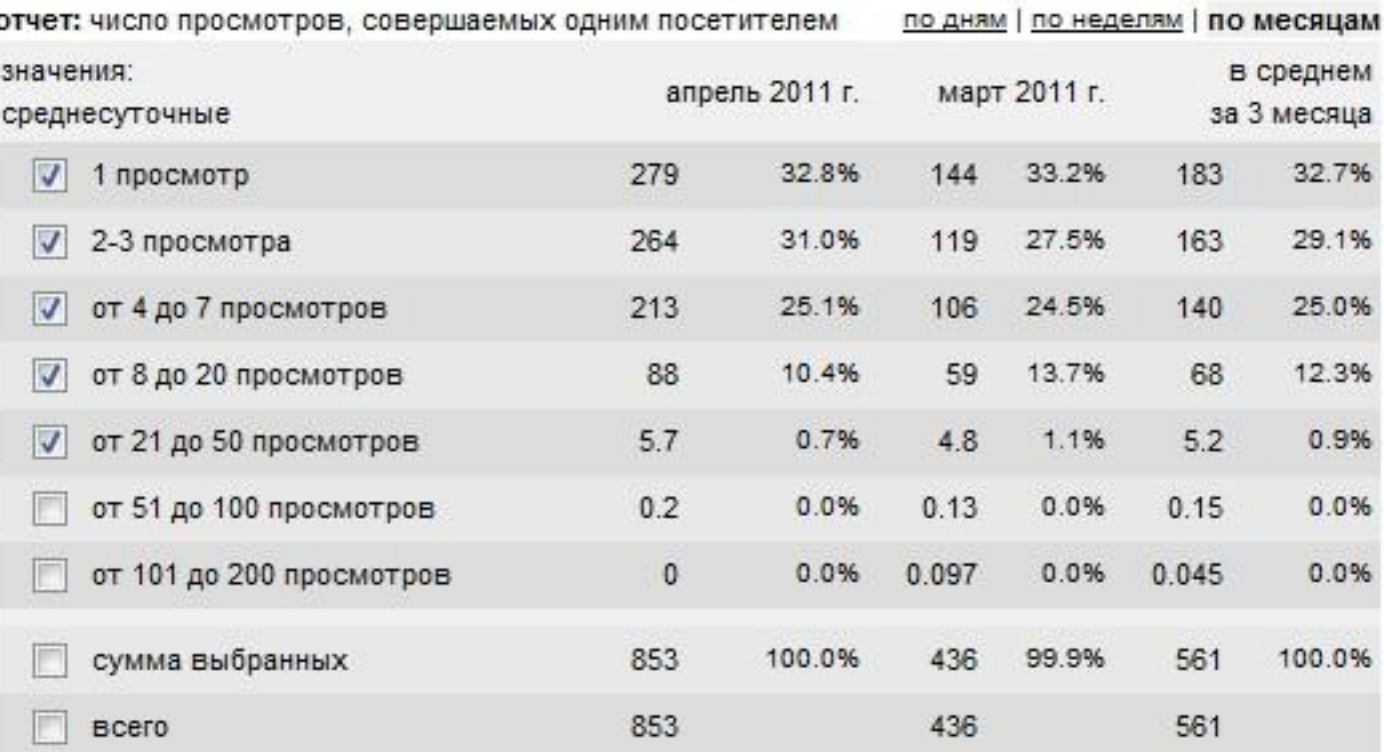

### Каковы затраты?

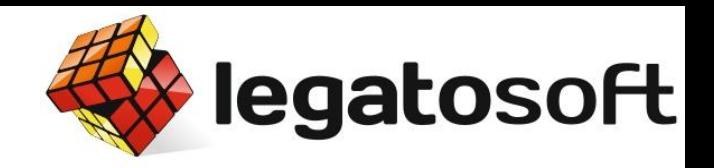

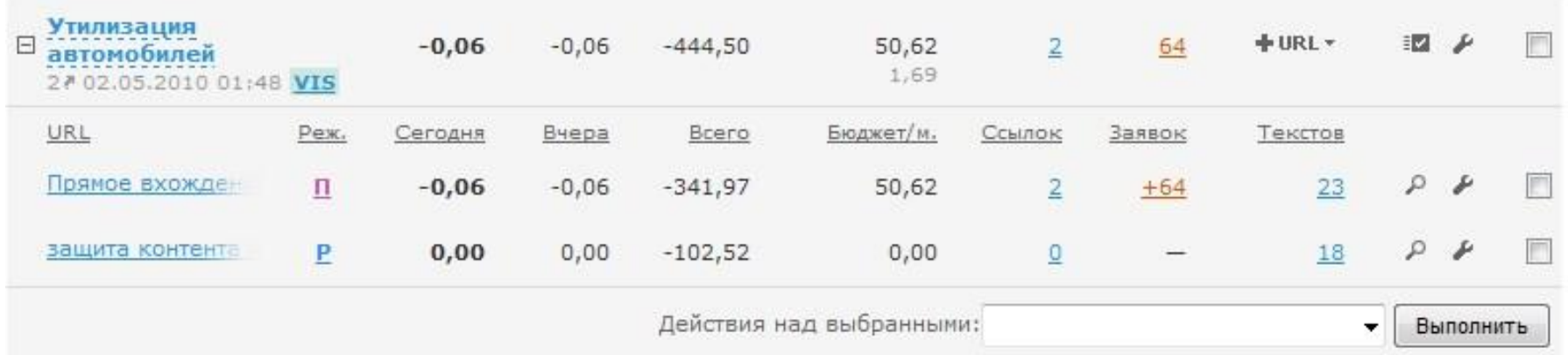

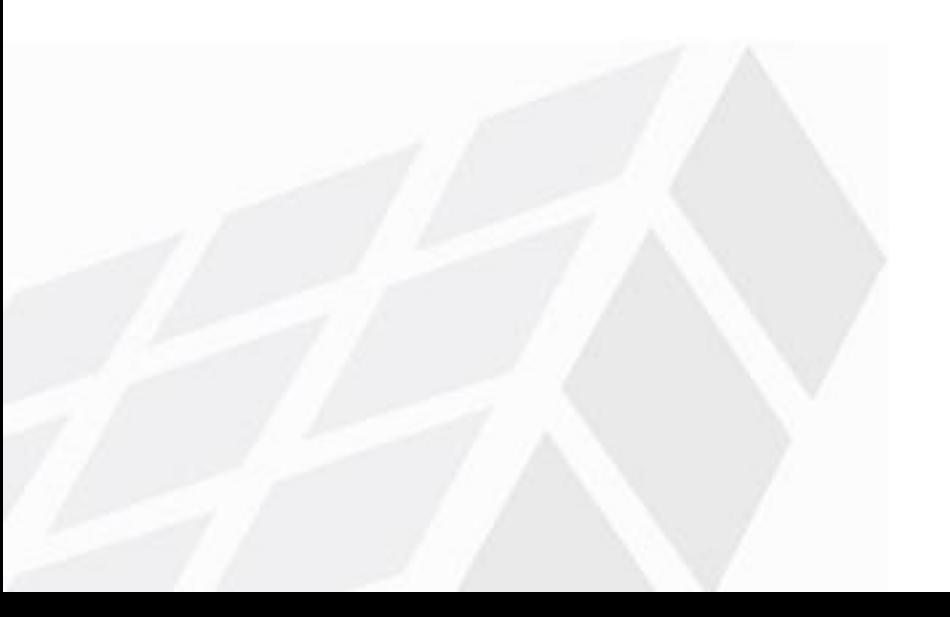

### Каковы затраты?

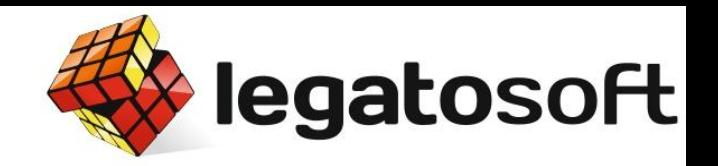

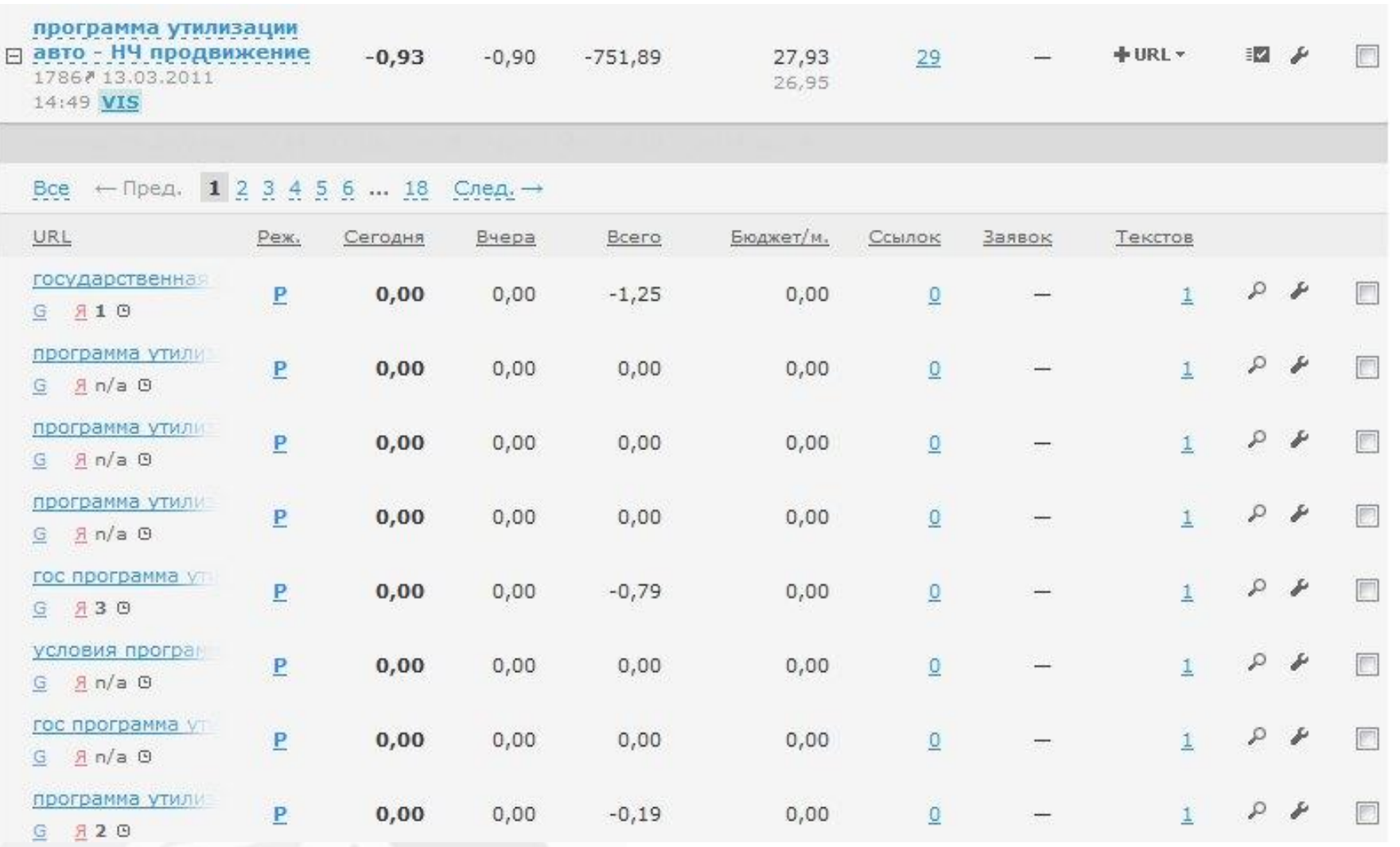

# legatosoft

# А какой результат?

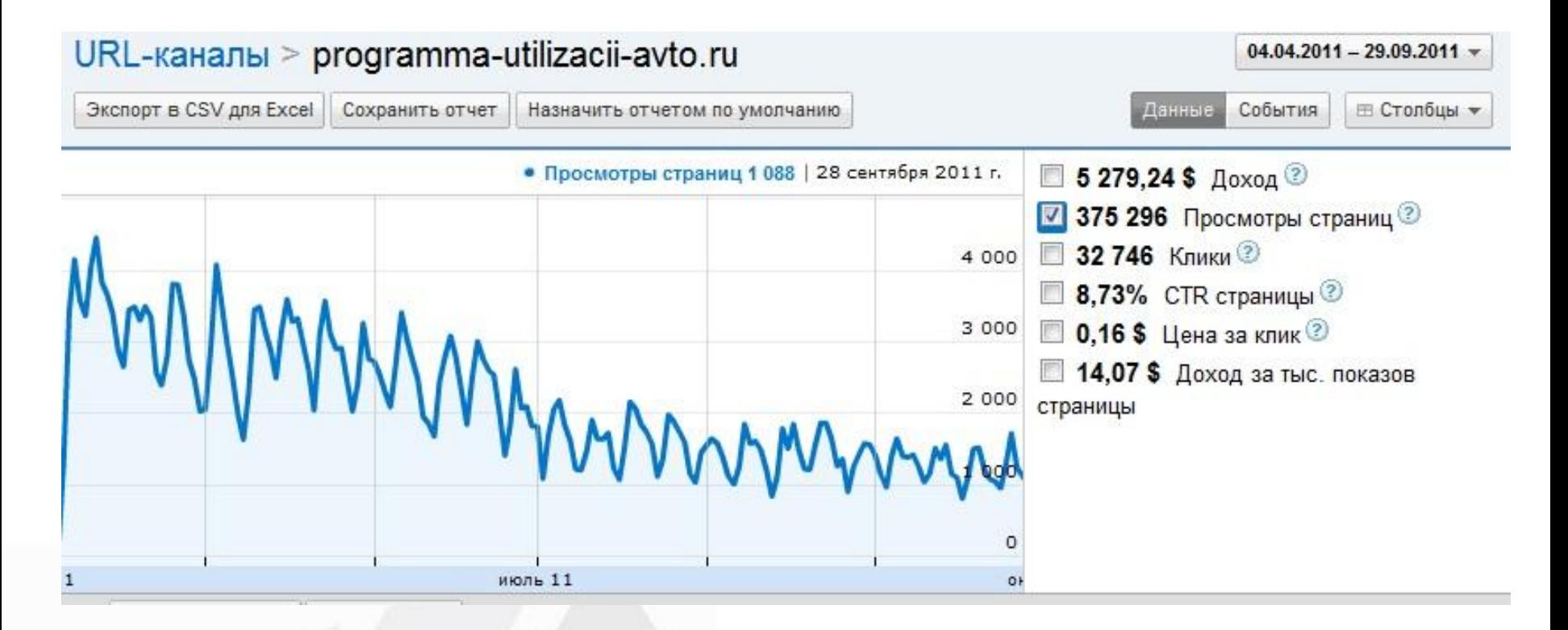

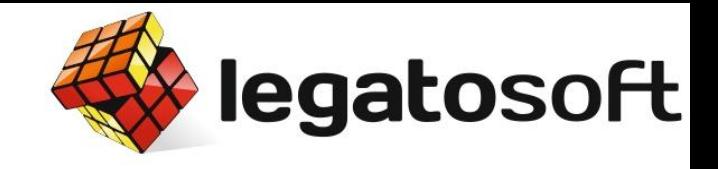

# А какой результат?

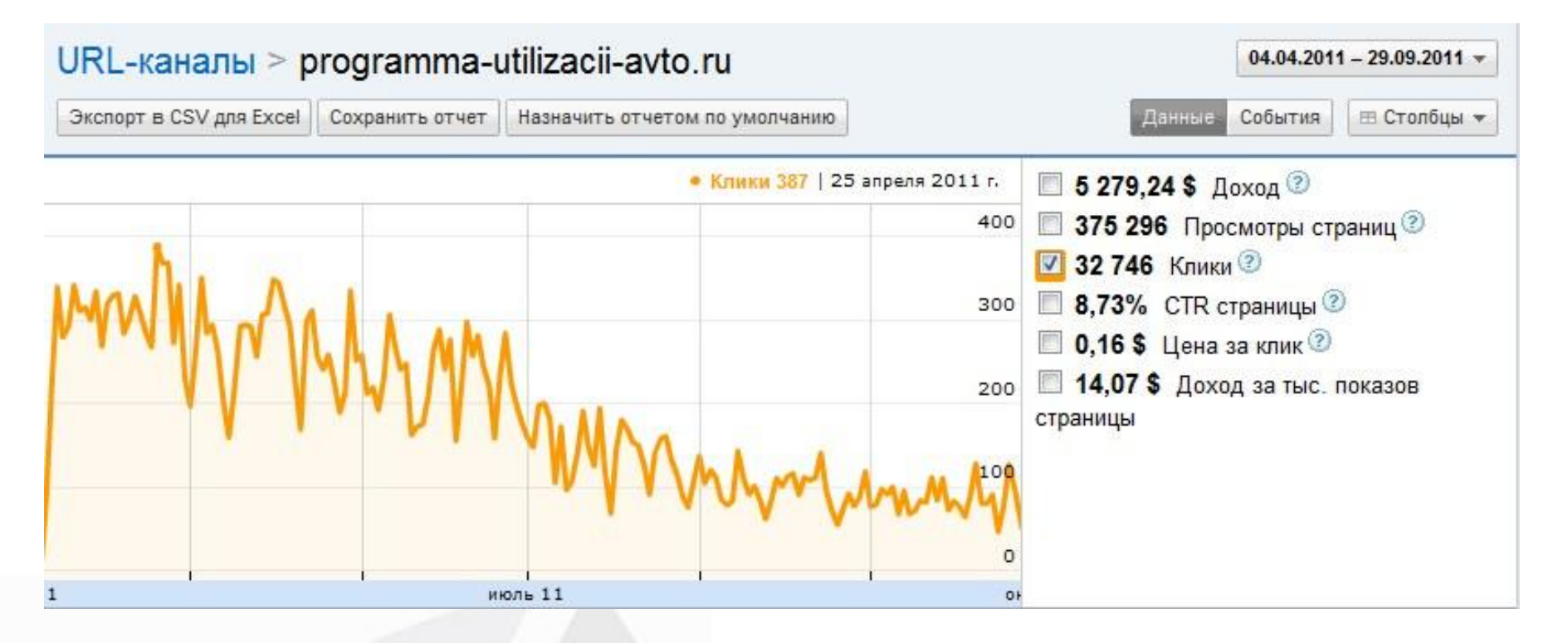

# А какой результат?

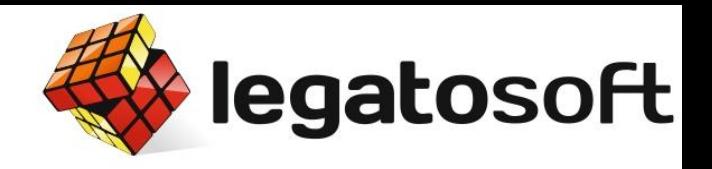

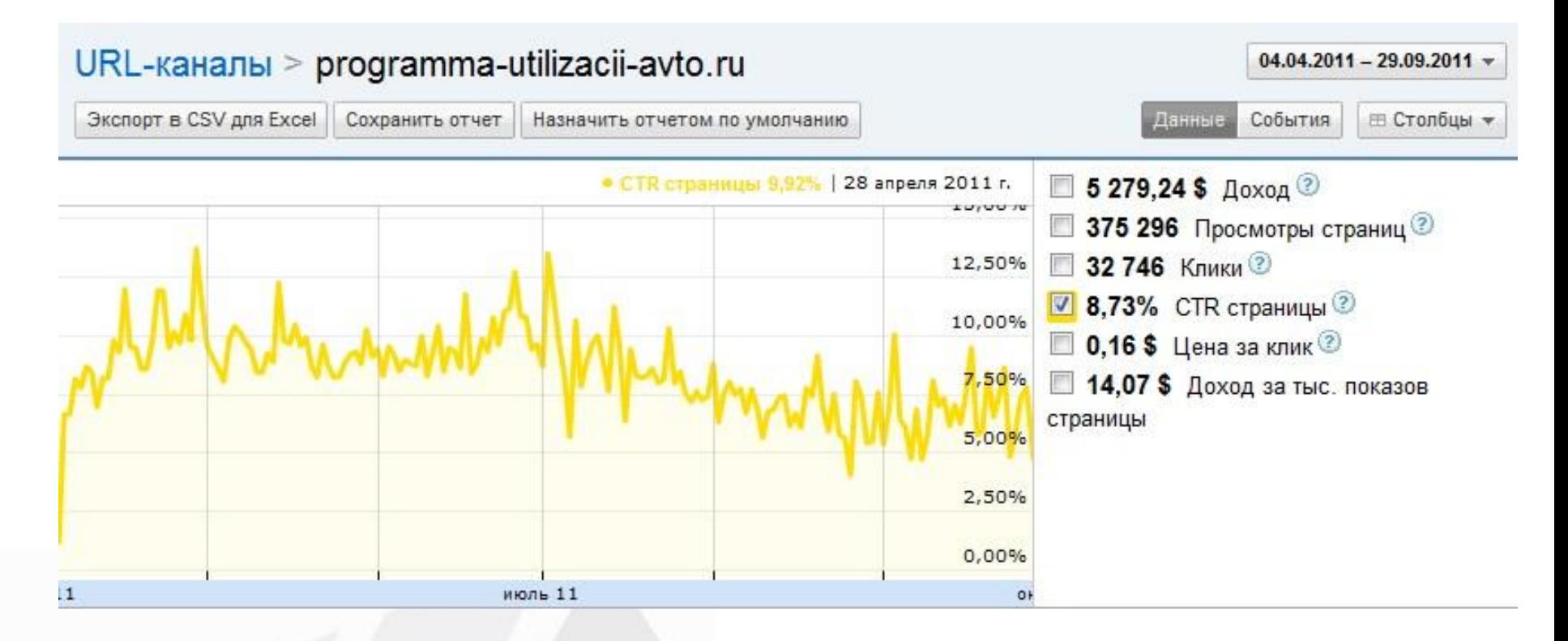

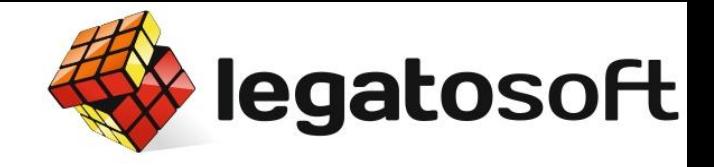

# А какой результат?

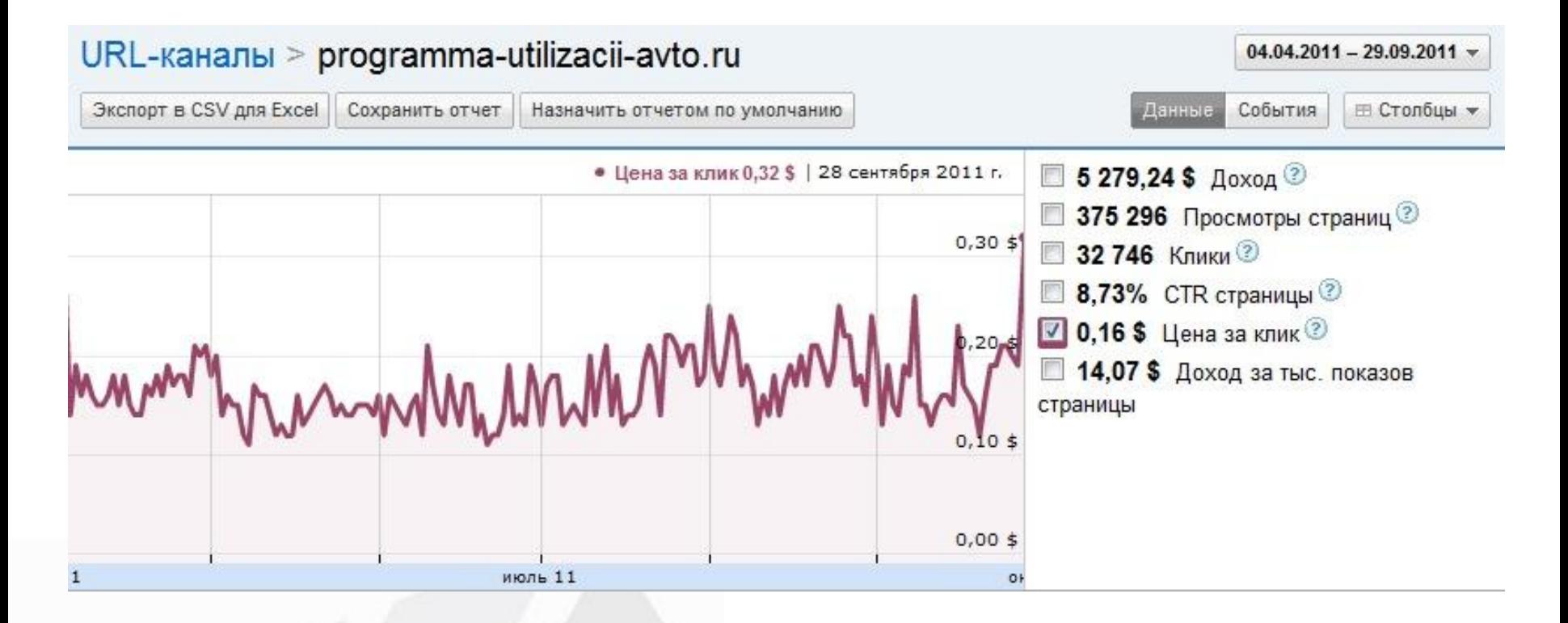

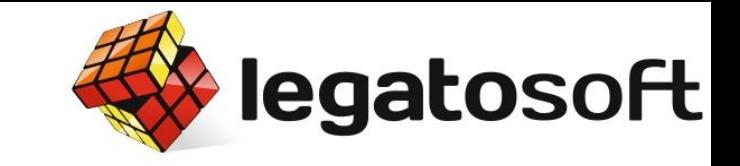

# Итоговая прибыль

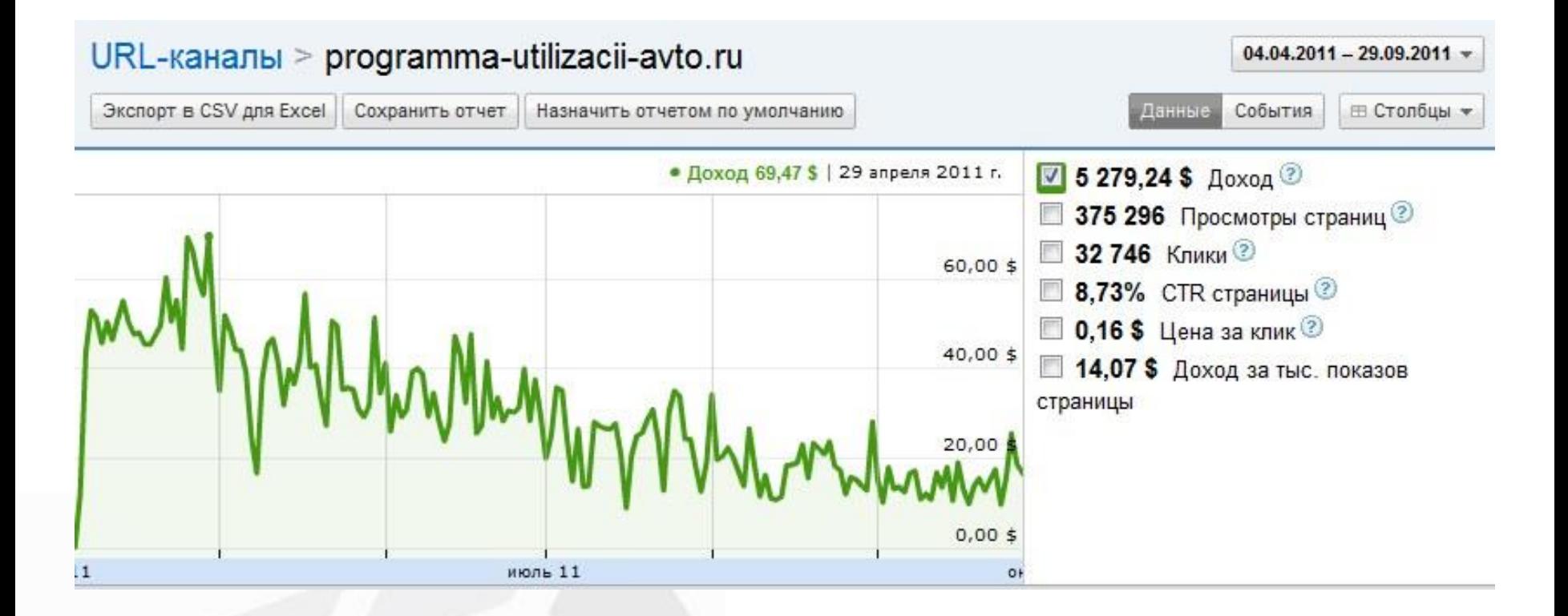

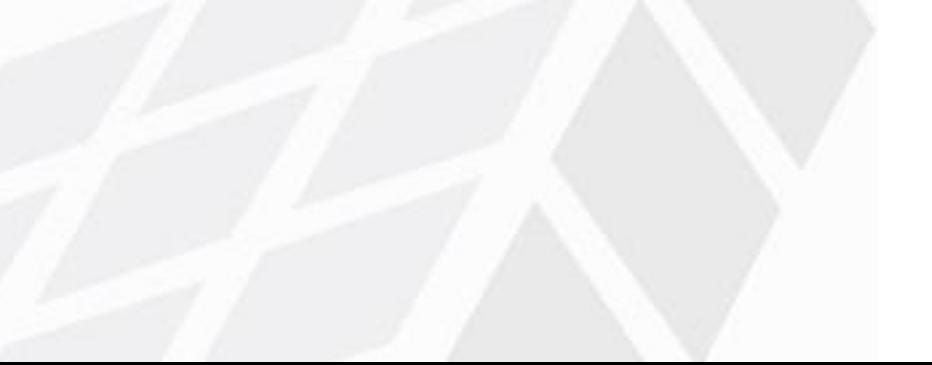

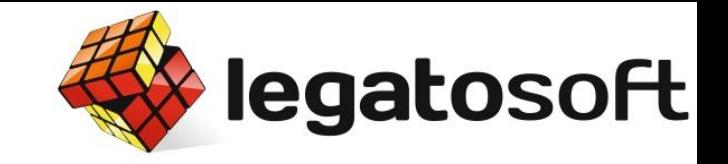

# Неужели все так просто?

- Не совсем;
- Точнее вообще не просто.

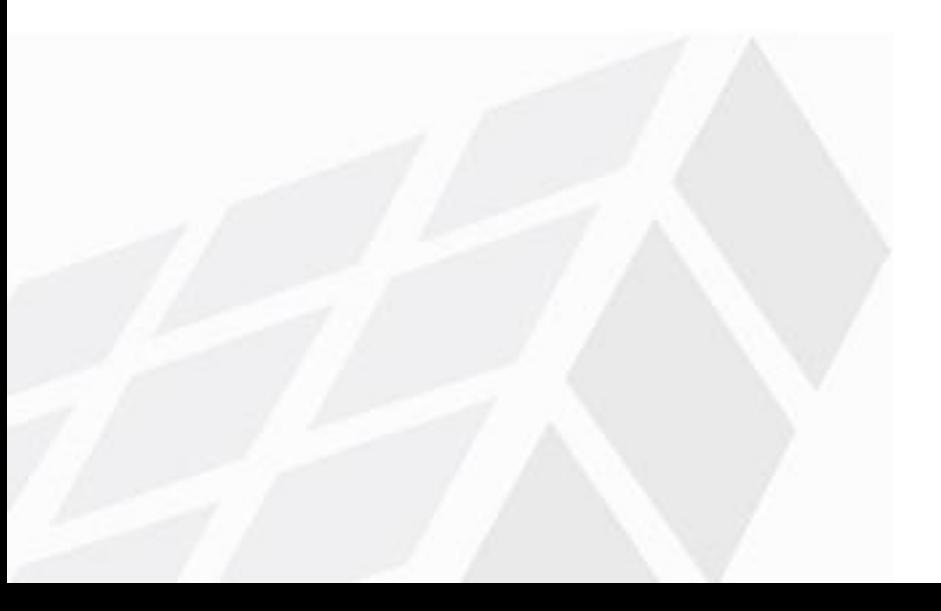

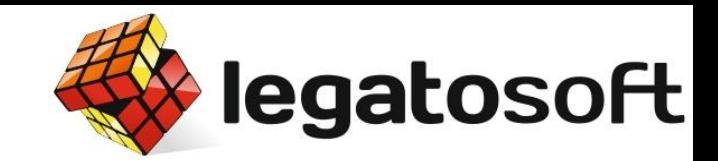

# Как заставить кликать?

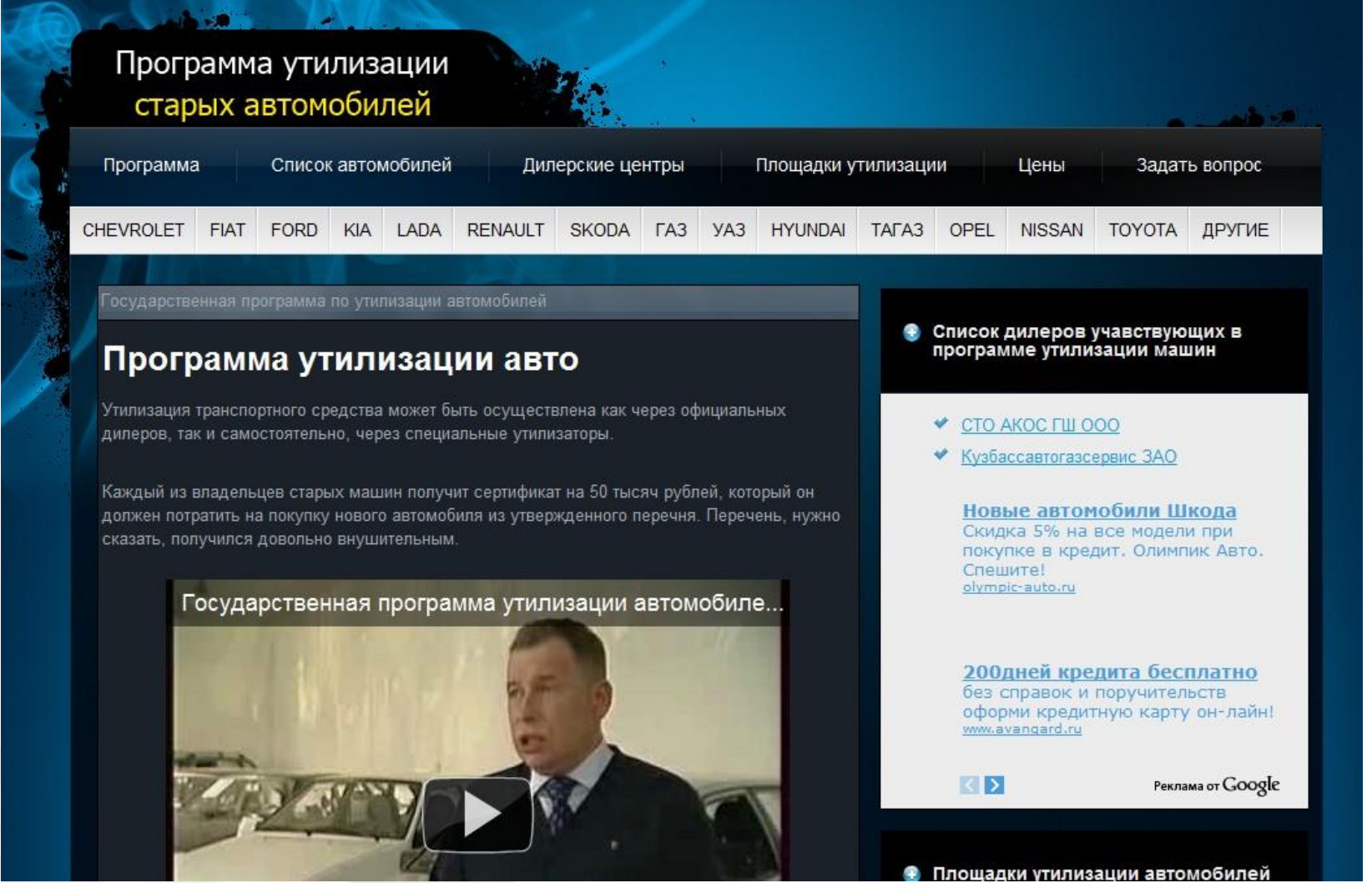

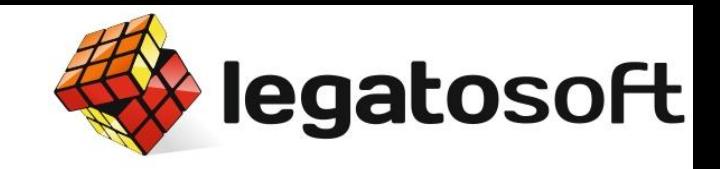

### Как заставить кликать?

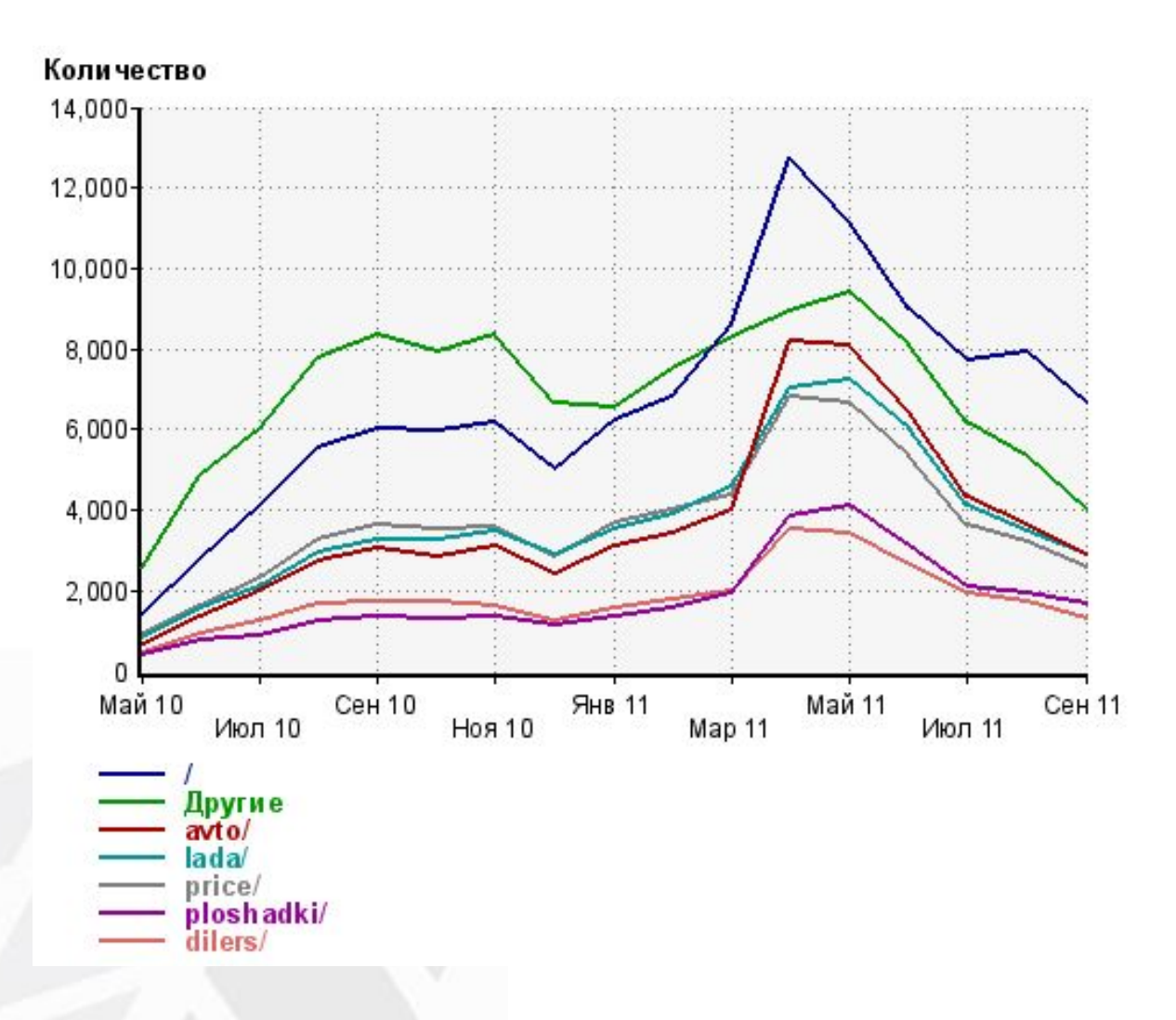

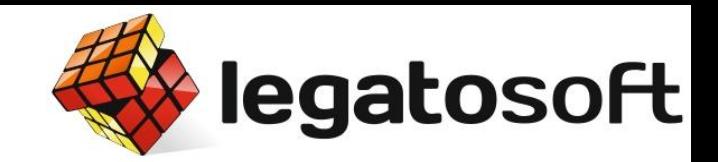

### Нужно вывести на клик

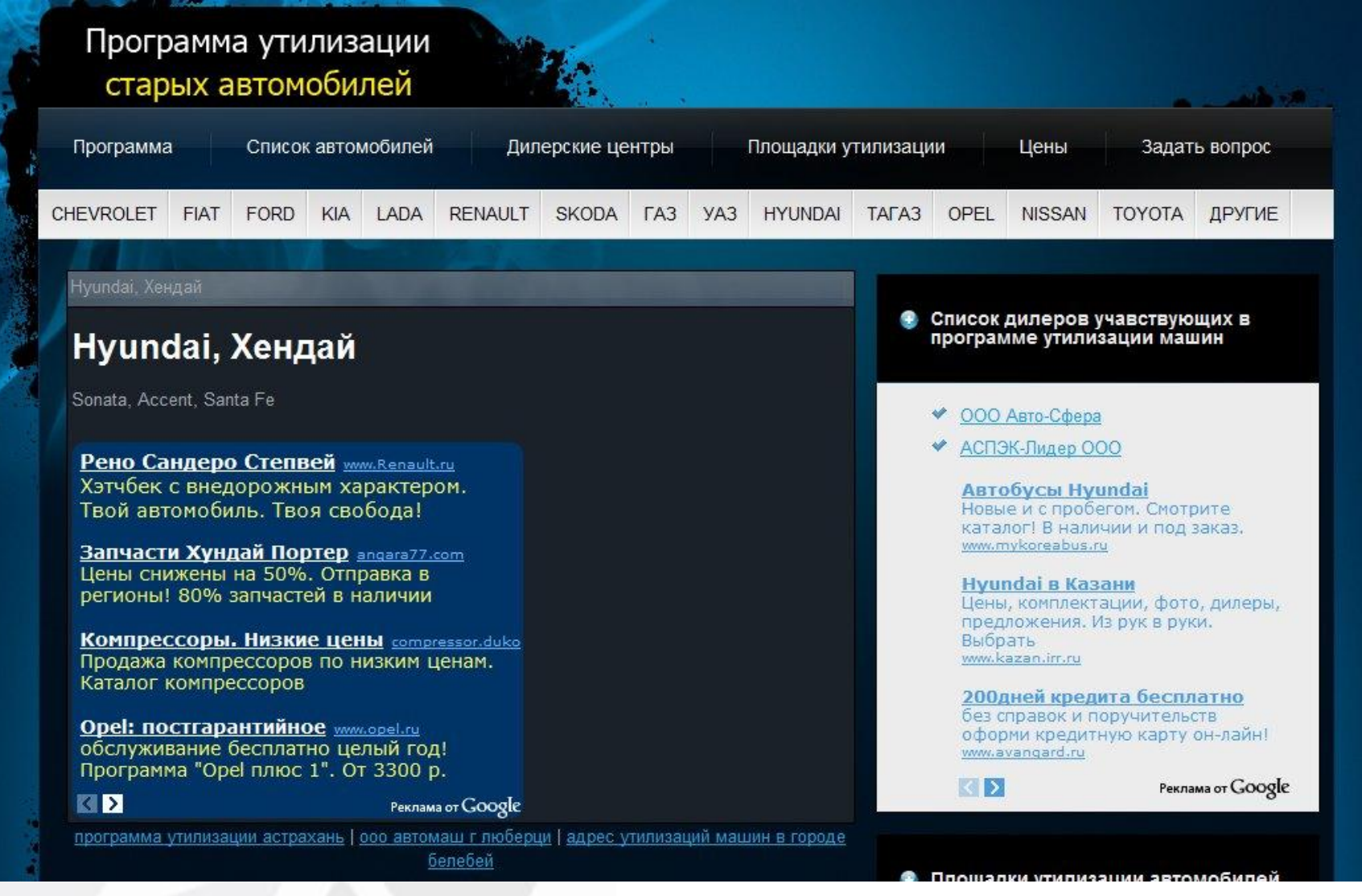

# Результаты блока

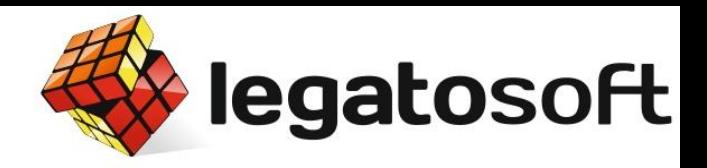

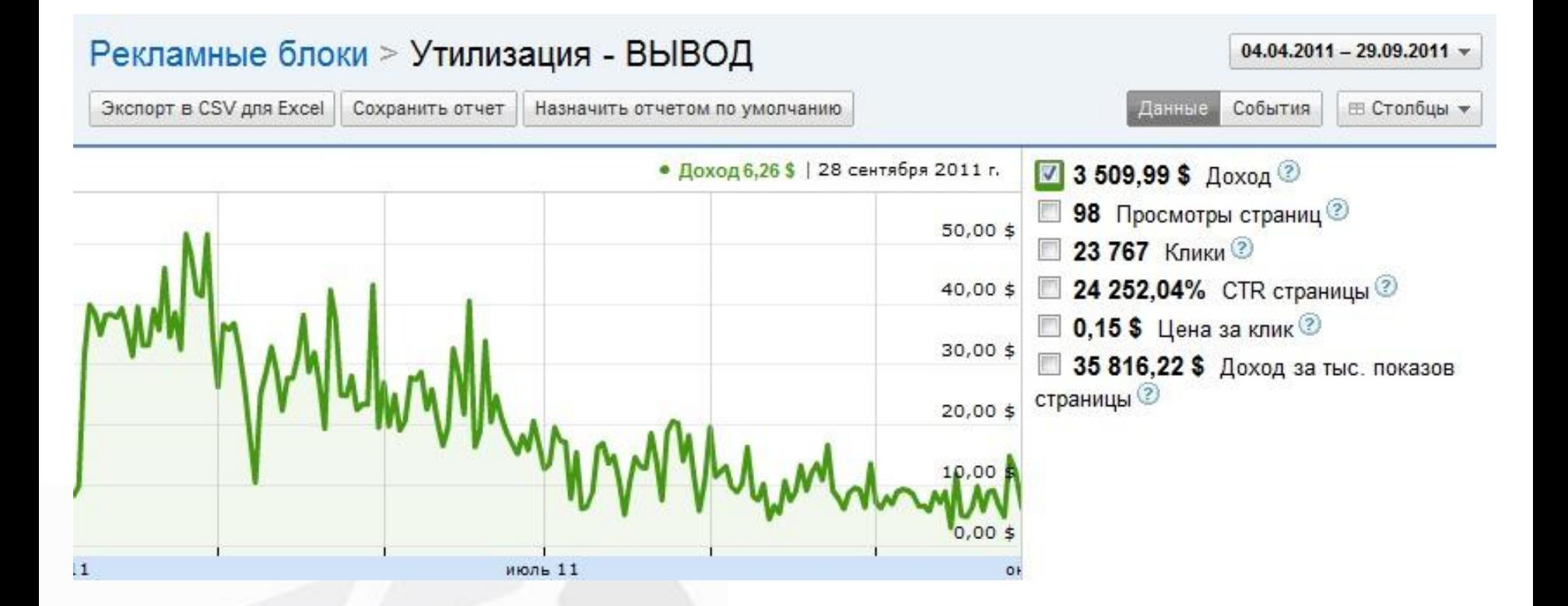

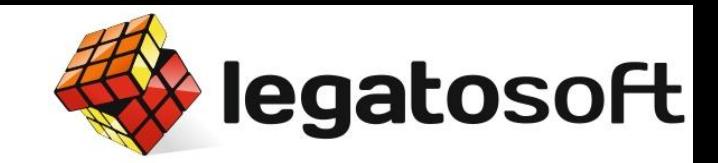

# Правый блок рекламы

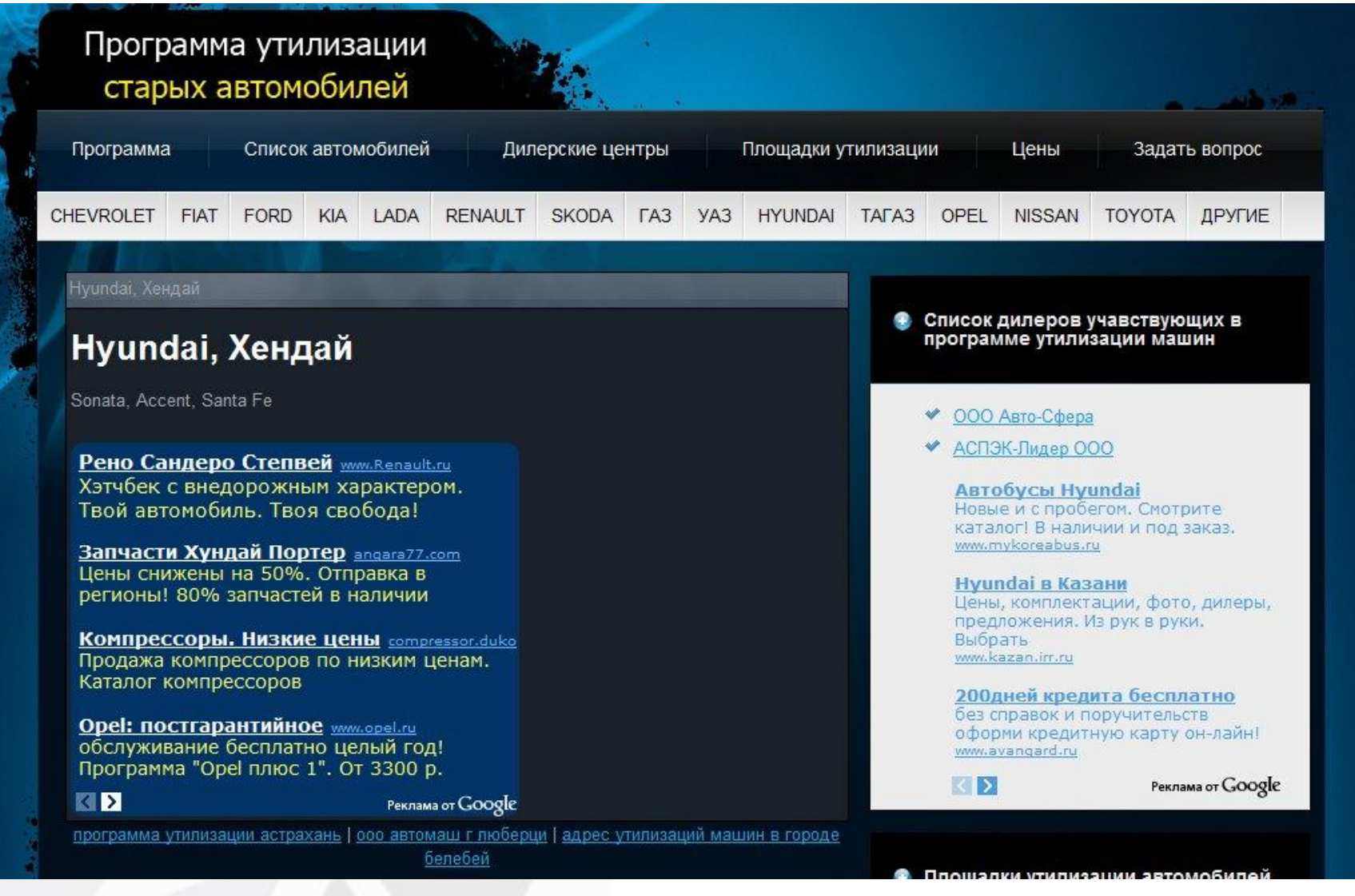

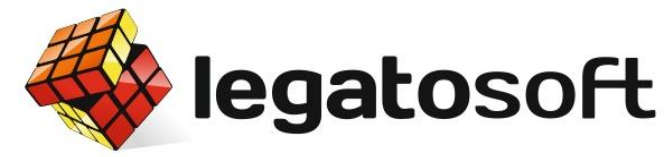

### Результаты второго блока

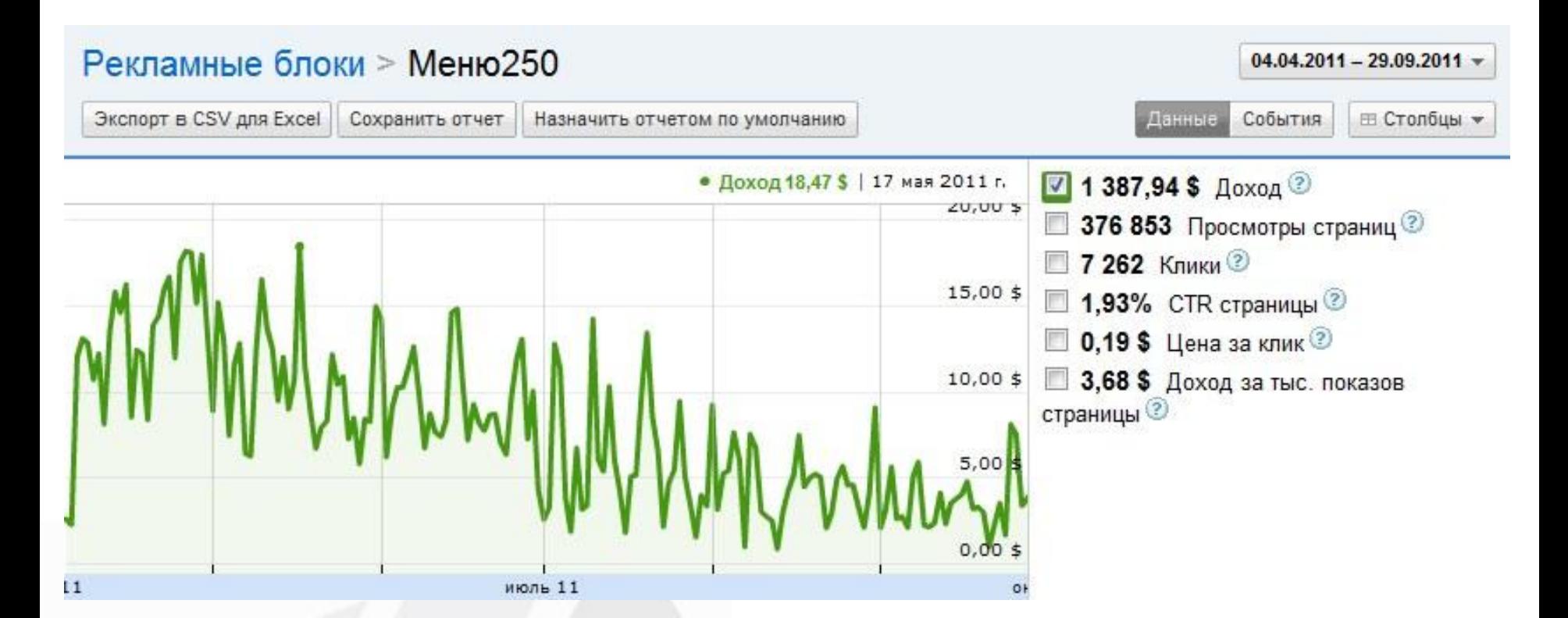

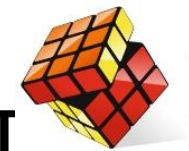

# legatosoft

### Больше показов, а результ

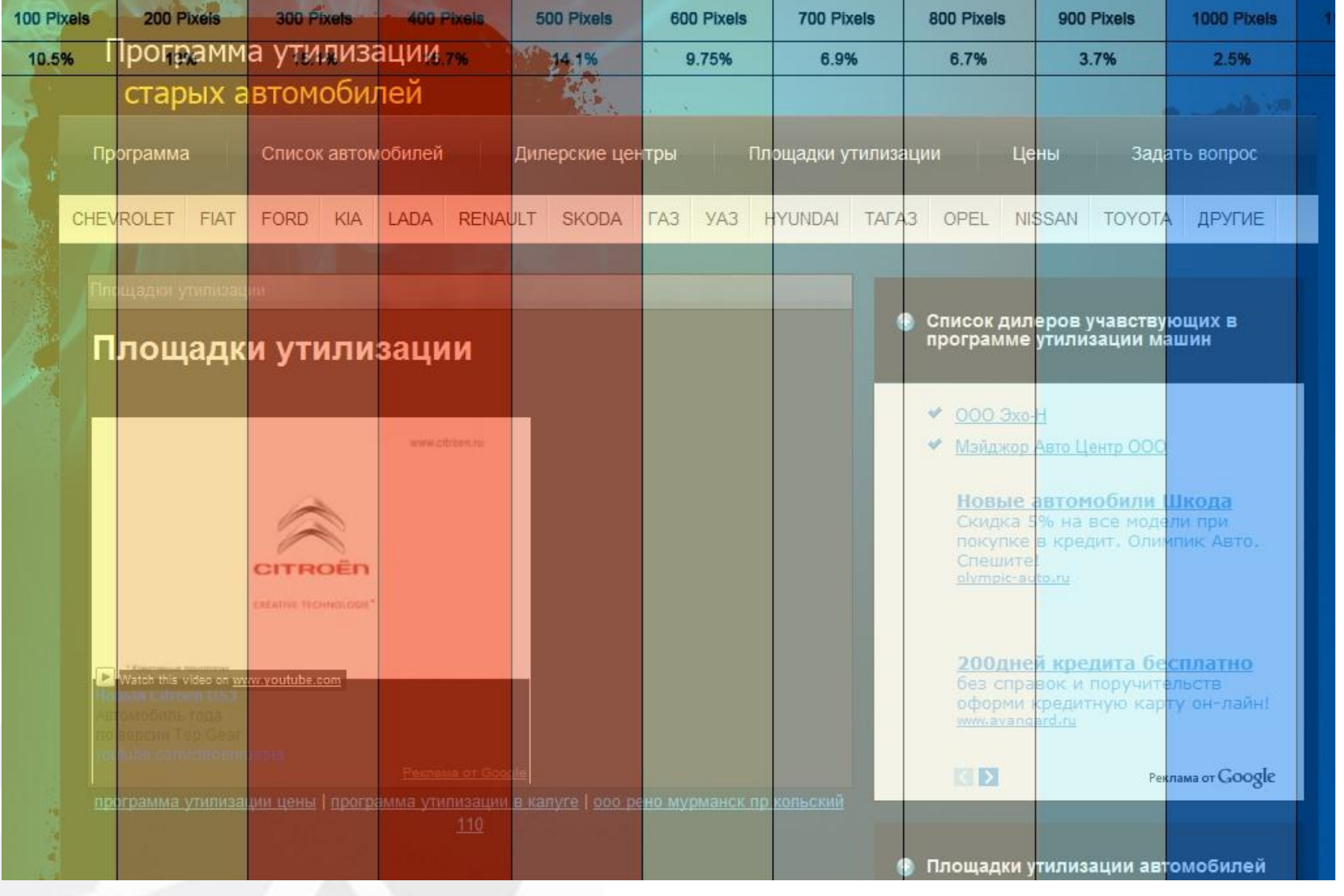

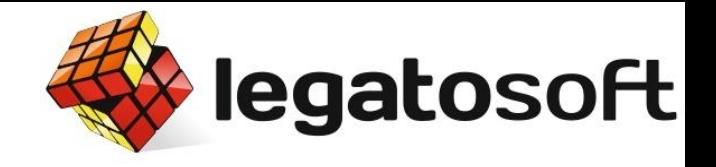

# Выводы и материалы:

- Домен с вхождением (либо раздел, поддомен);
- Работа с аудиторией сайта;
- Учет сетки внимания пользователей;
- Работа с ключевыми словами;
- Работа с перелинковкой;
- За счет внутренних факторов!!!

http://seom.info/2011/06/29/seo-prodvizhenie-saita/

- Бонус, про безанкорное

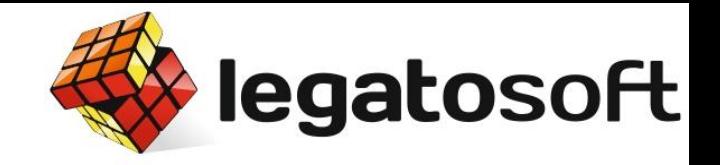

### Безанкорное:

- Тут (тута).
- Здесь (здеся).
- http://seom.info/
- Сюда.
- Подробнее.
- И т.п. (не все сразу  $\odot$ )

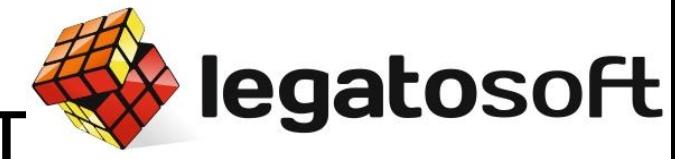

# Трафик + голова = заработ

#### Уже можно поднять руку и задать вопрос

#### Александр Люстик Ведущий блога SEOM.info Проект LegatoSoft +7 (926) 873-77-88 Москва: (495) 505-54-33 Тюмень: (3452) 603-777